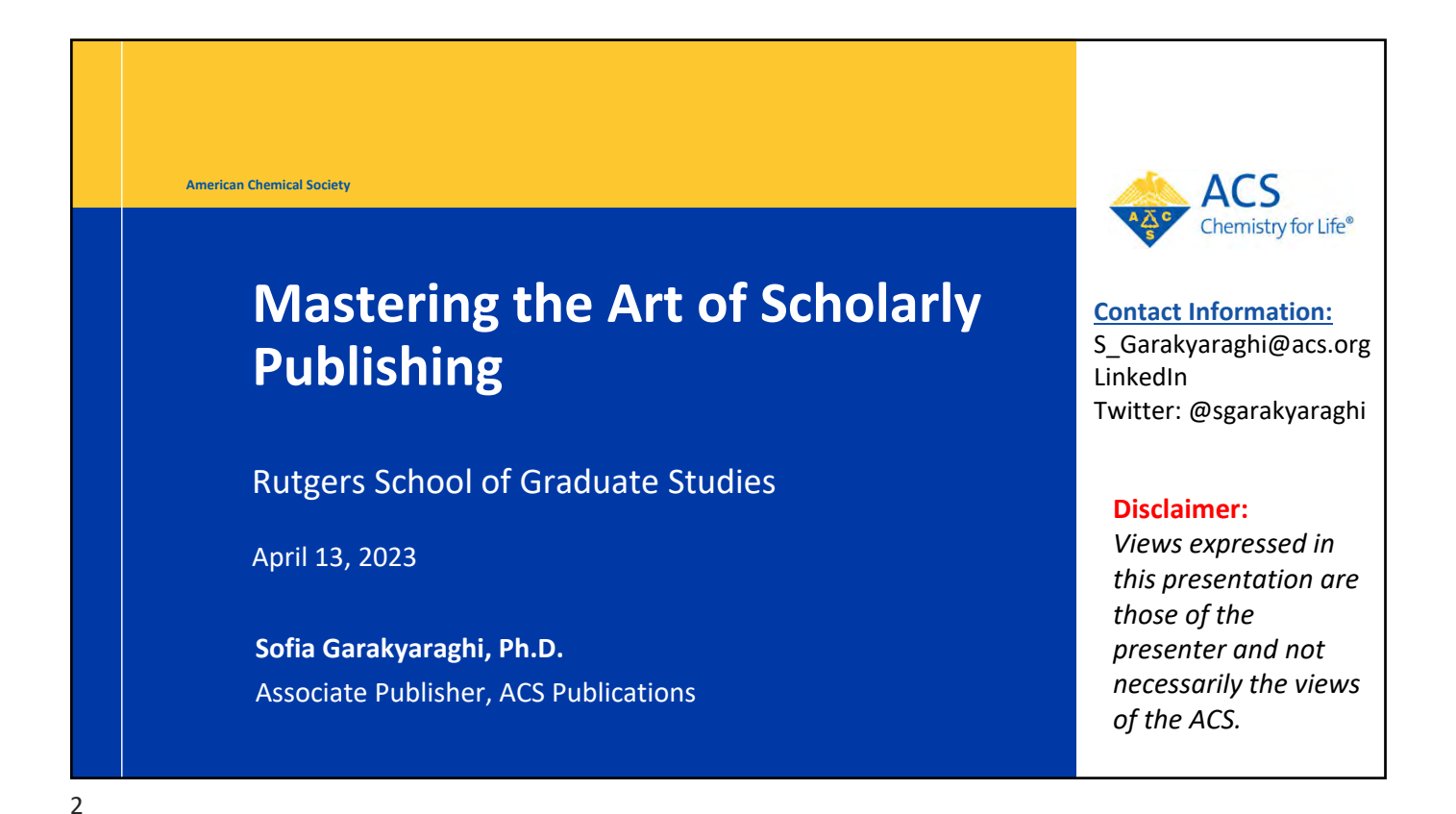

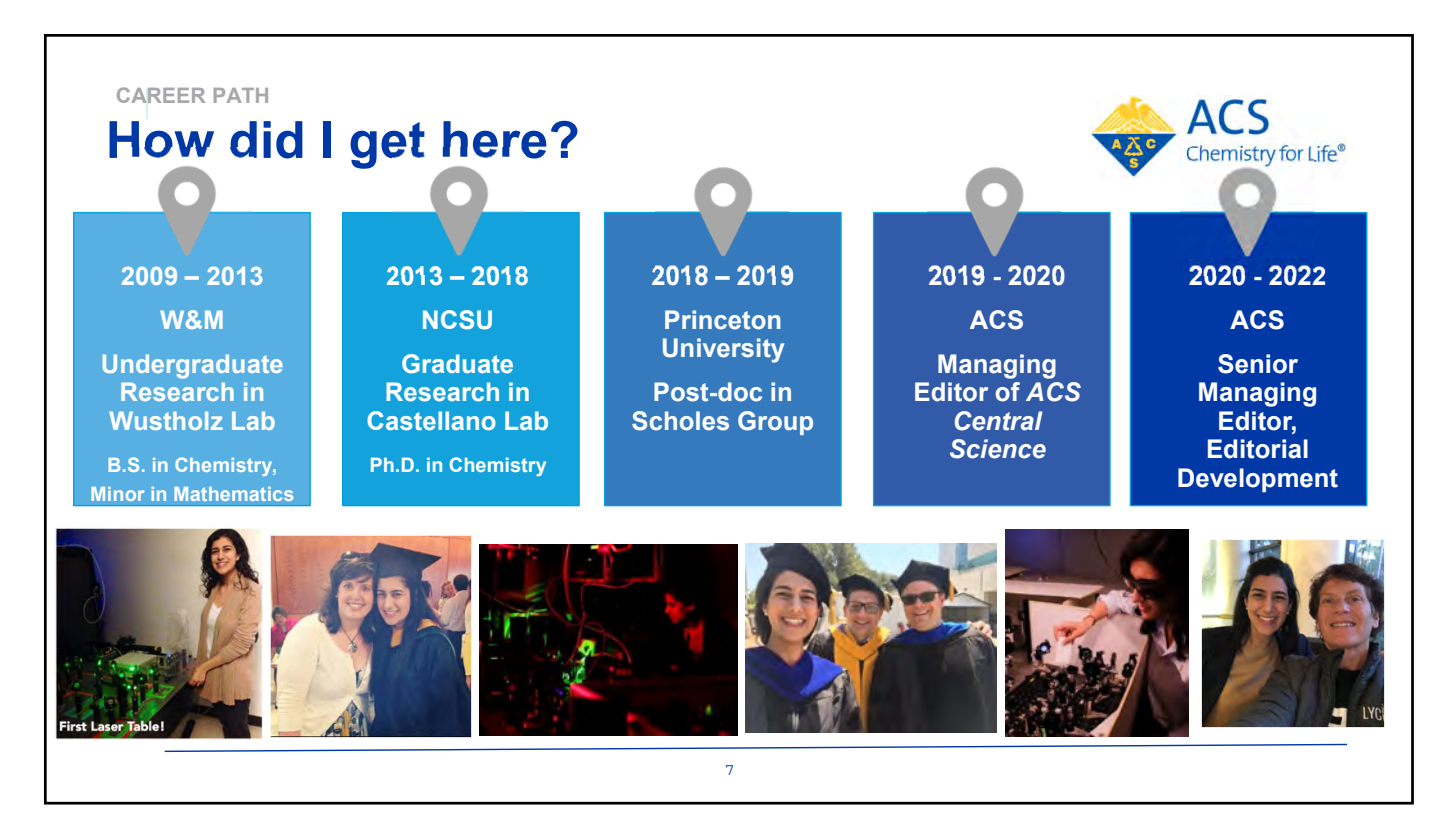

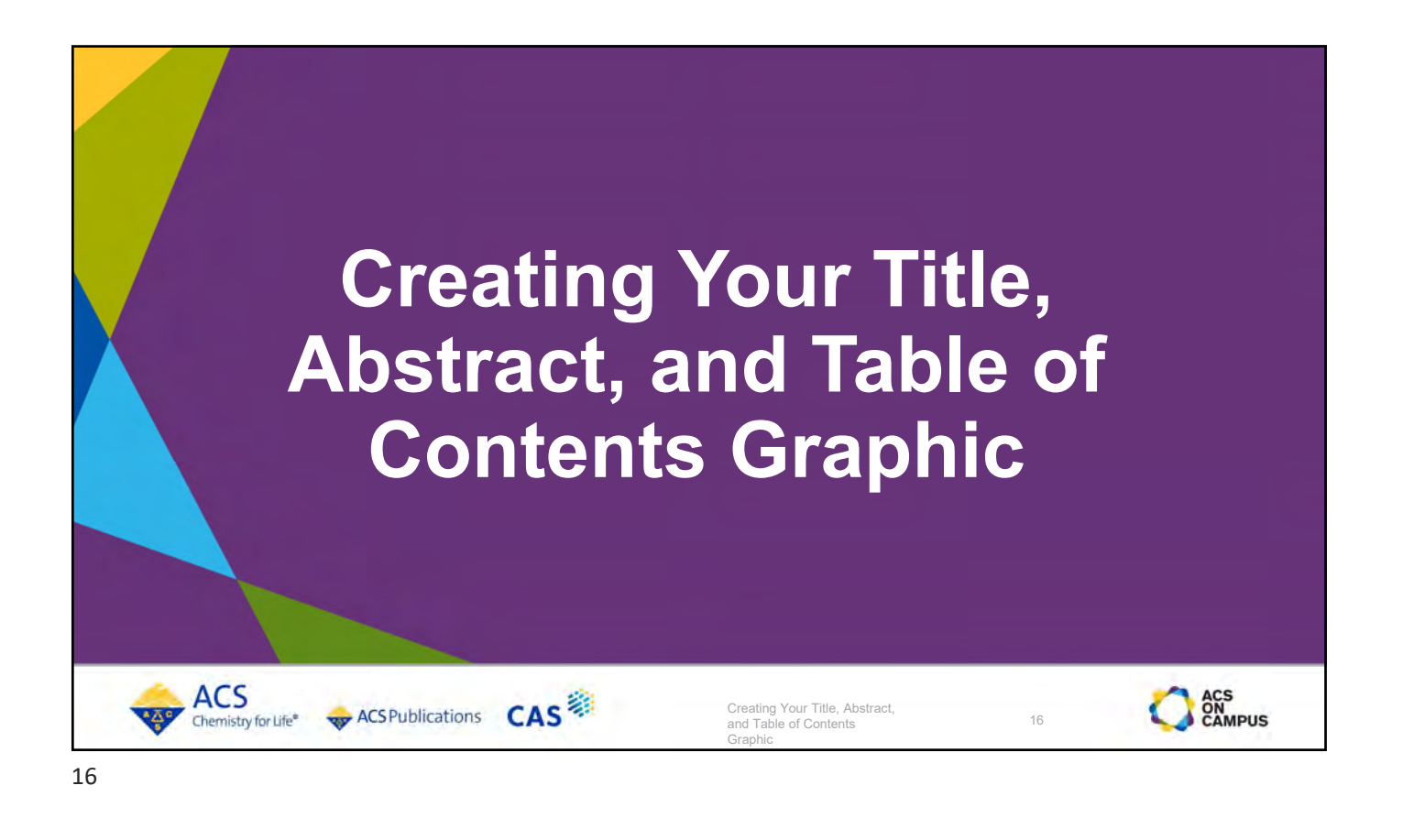

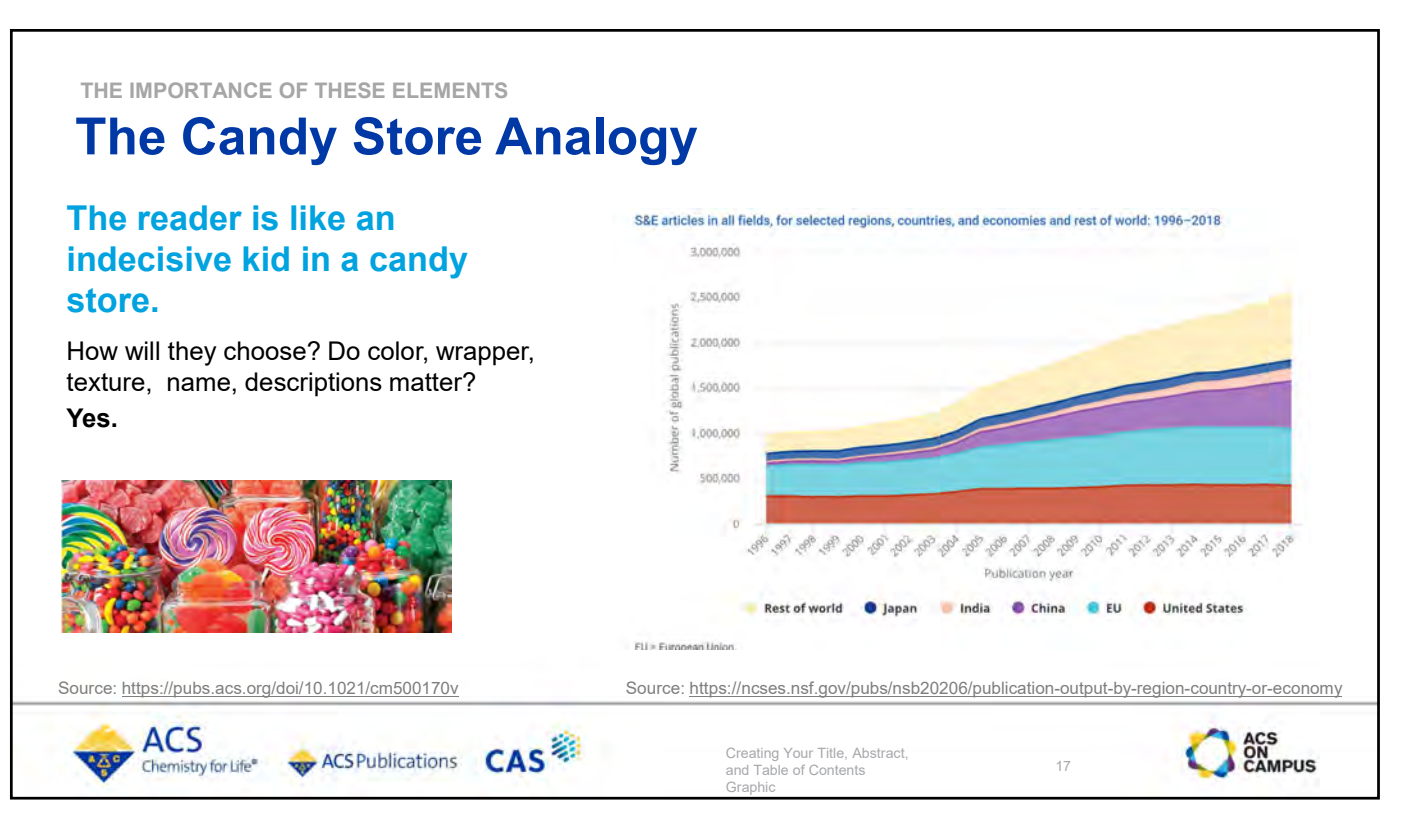

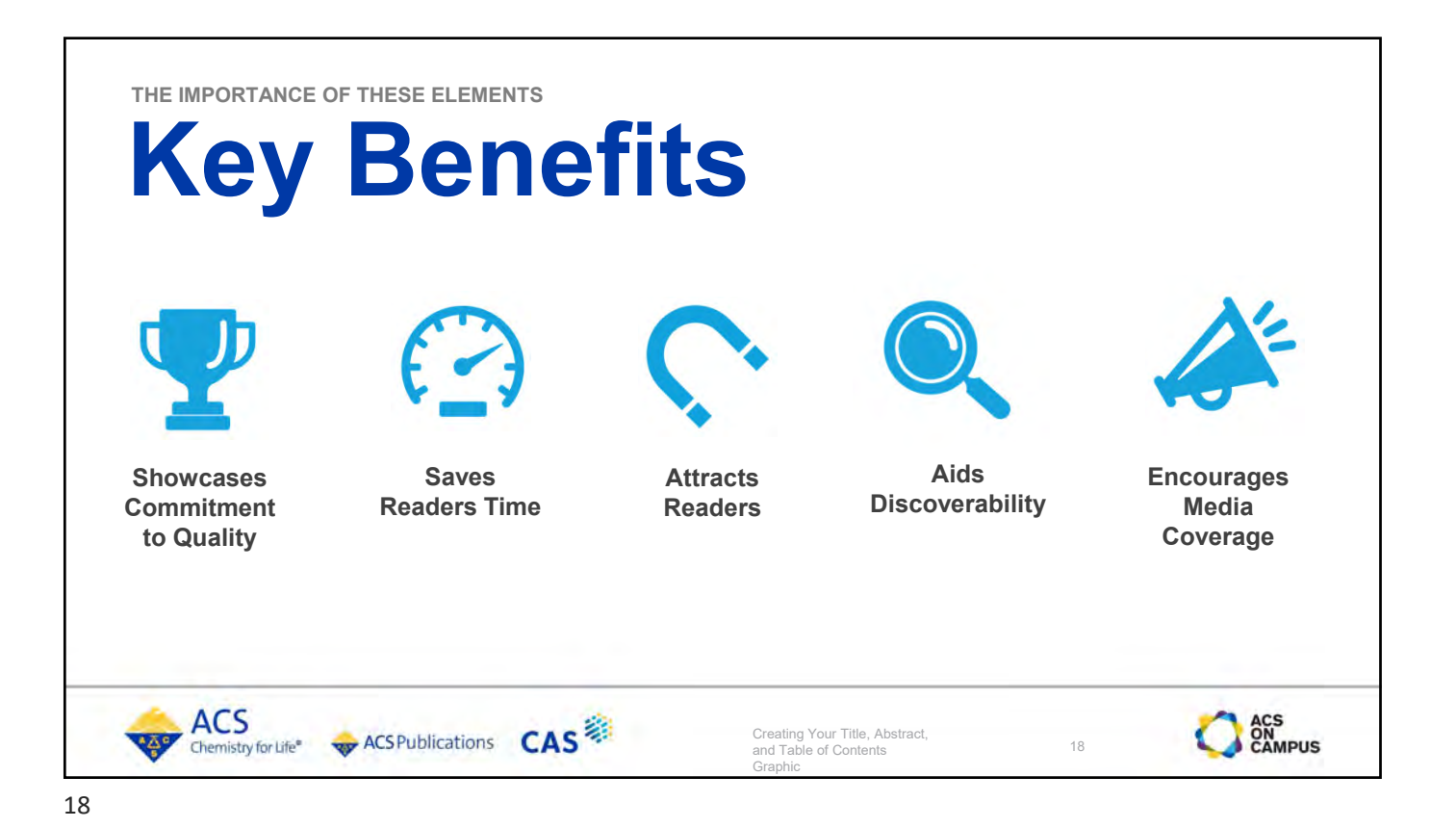

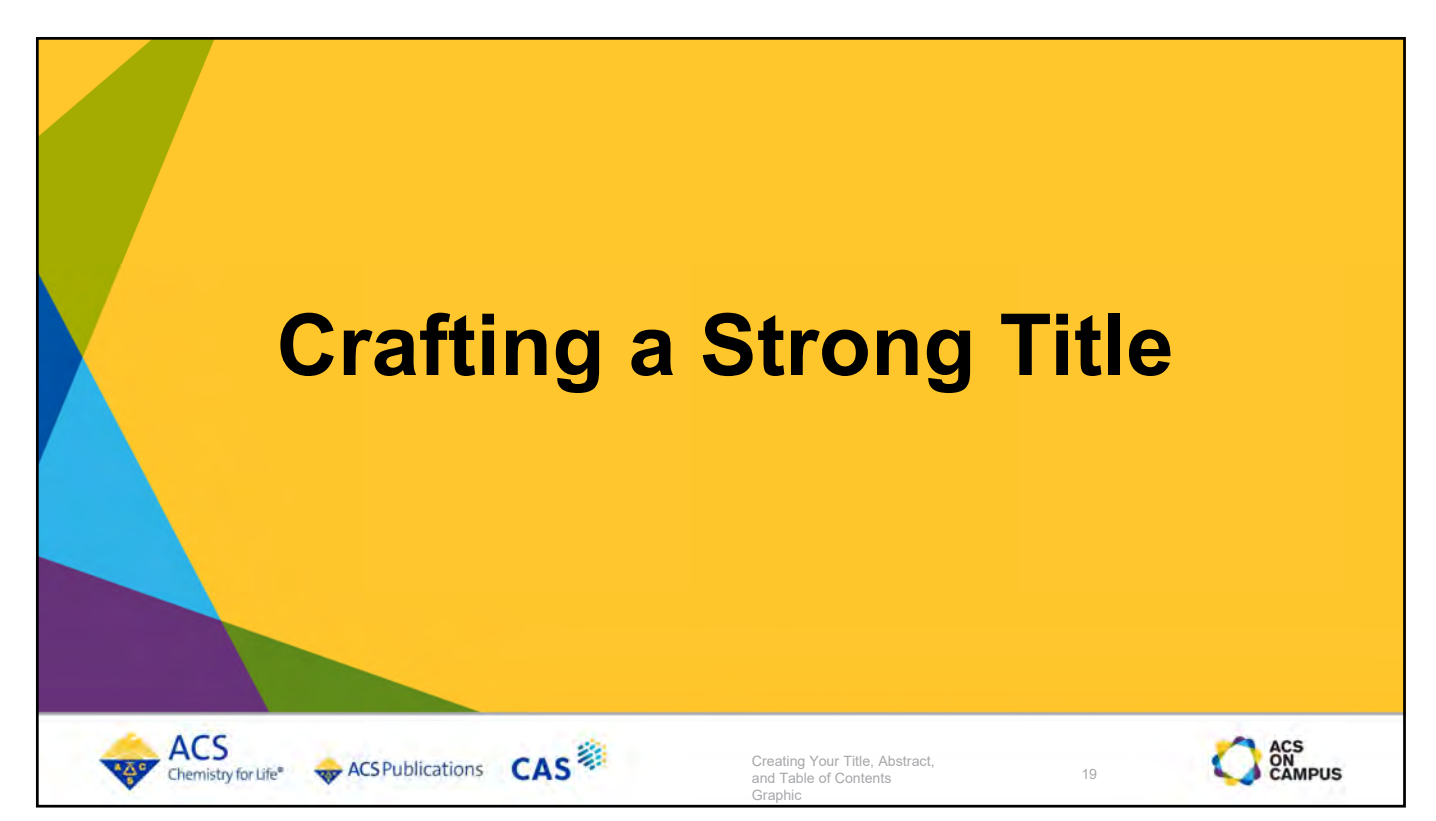

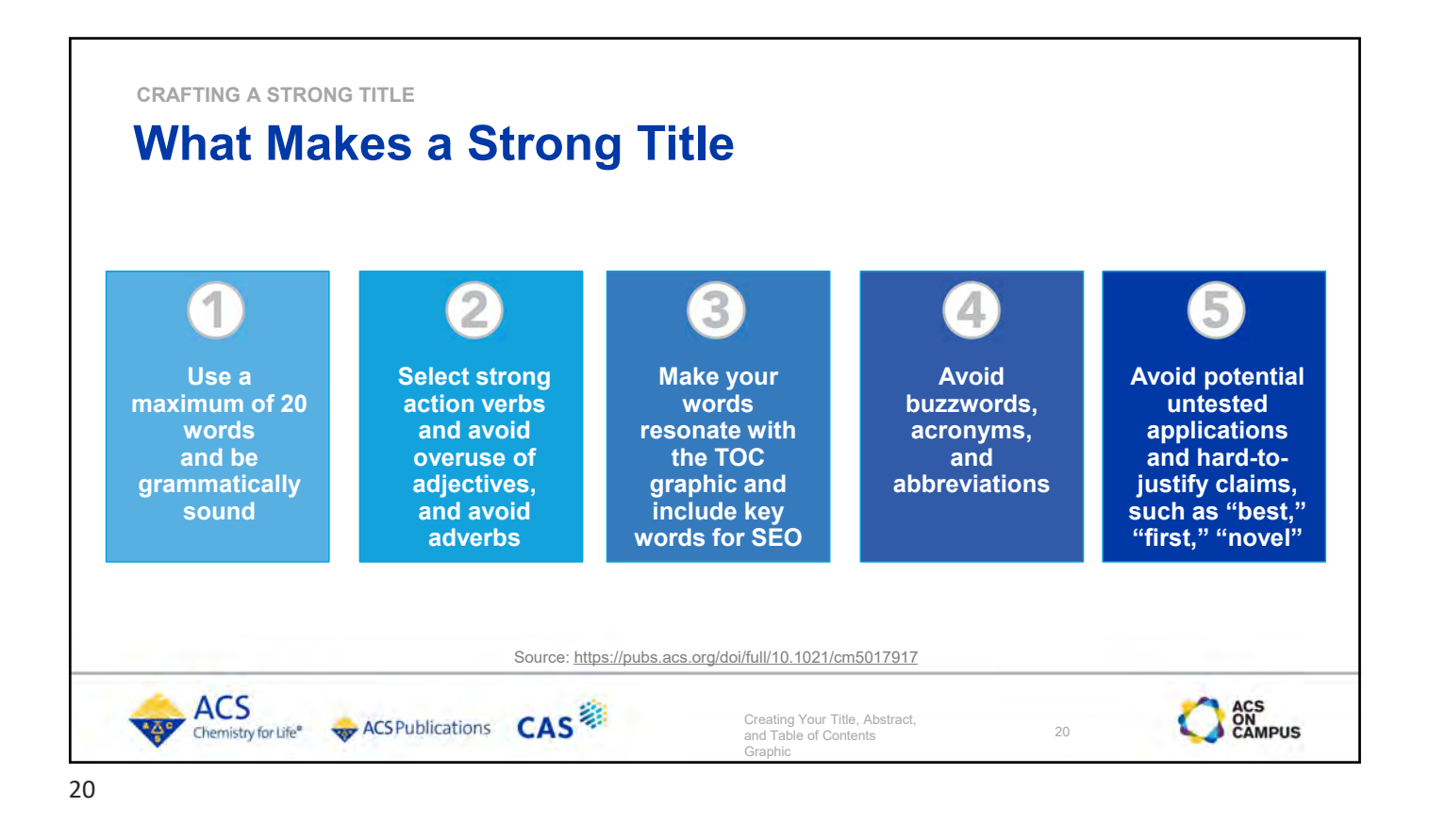

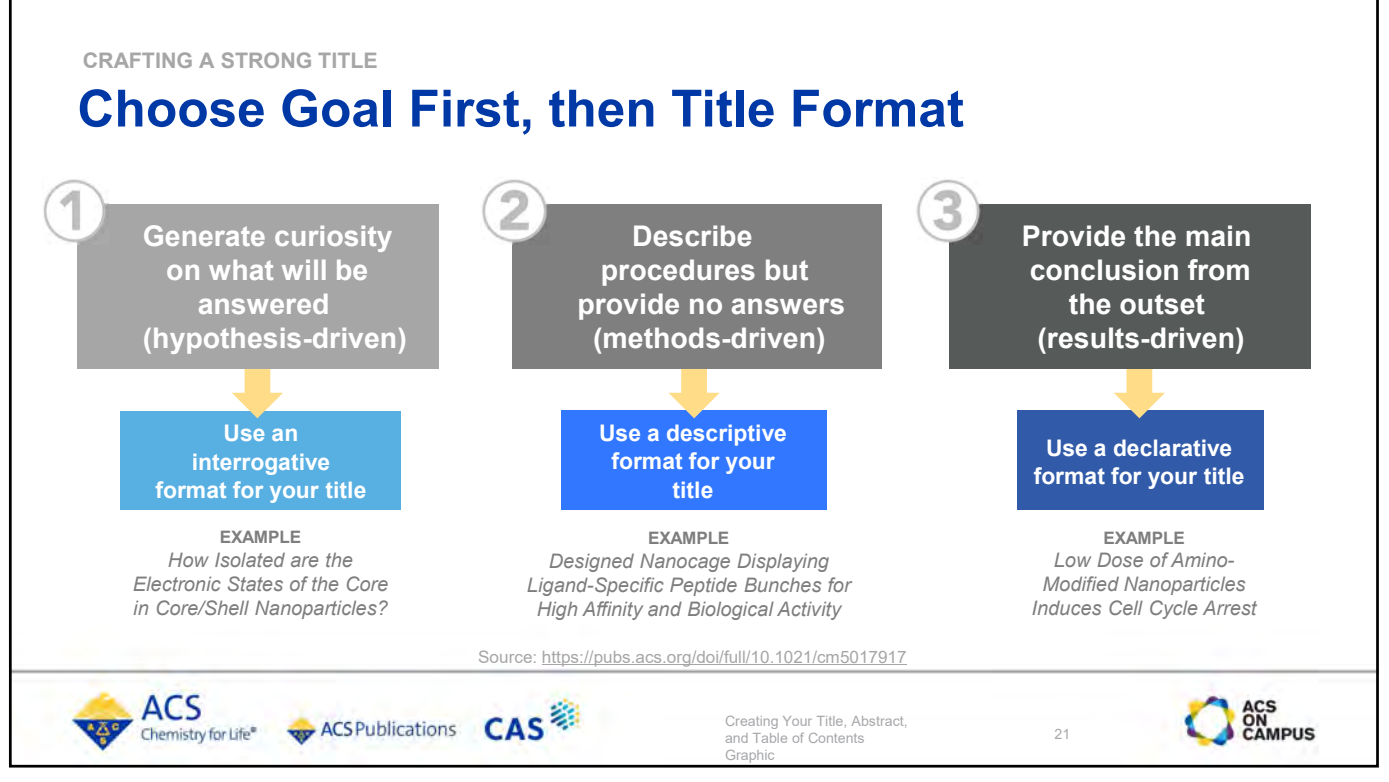

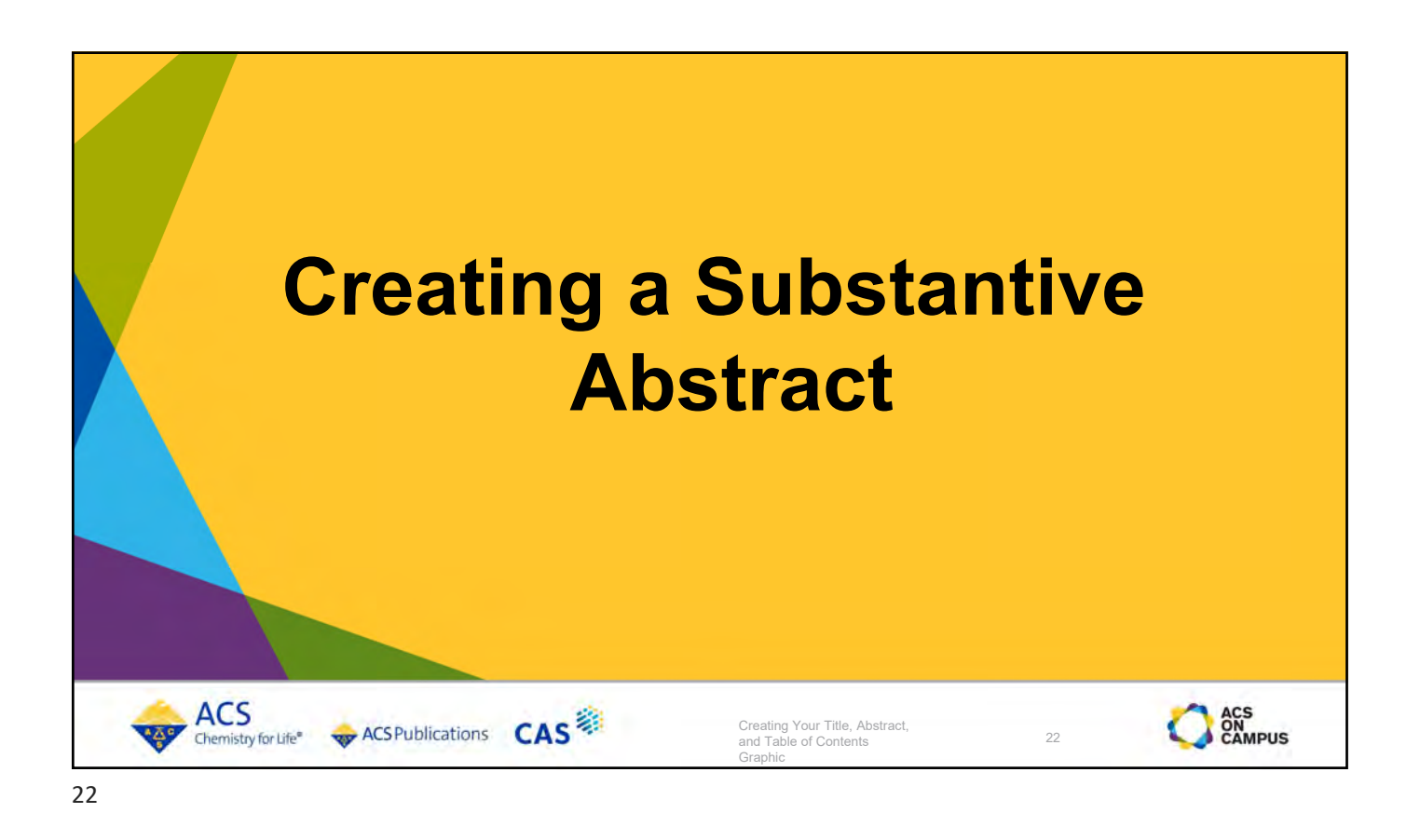

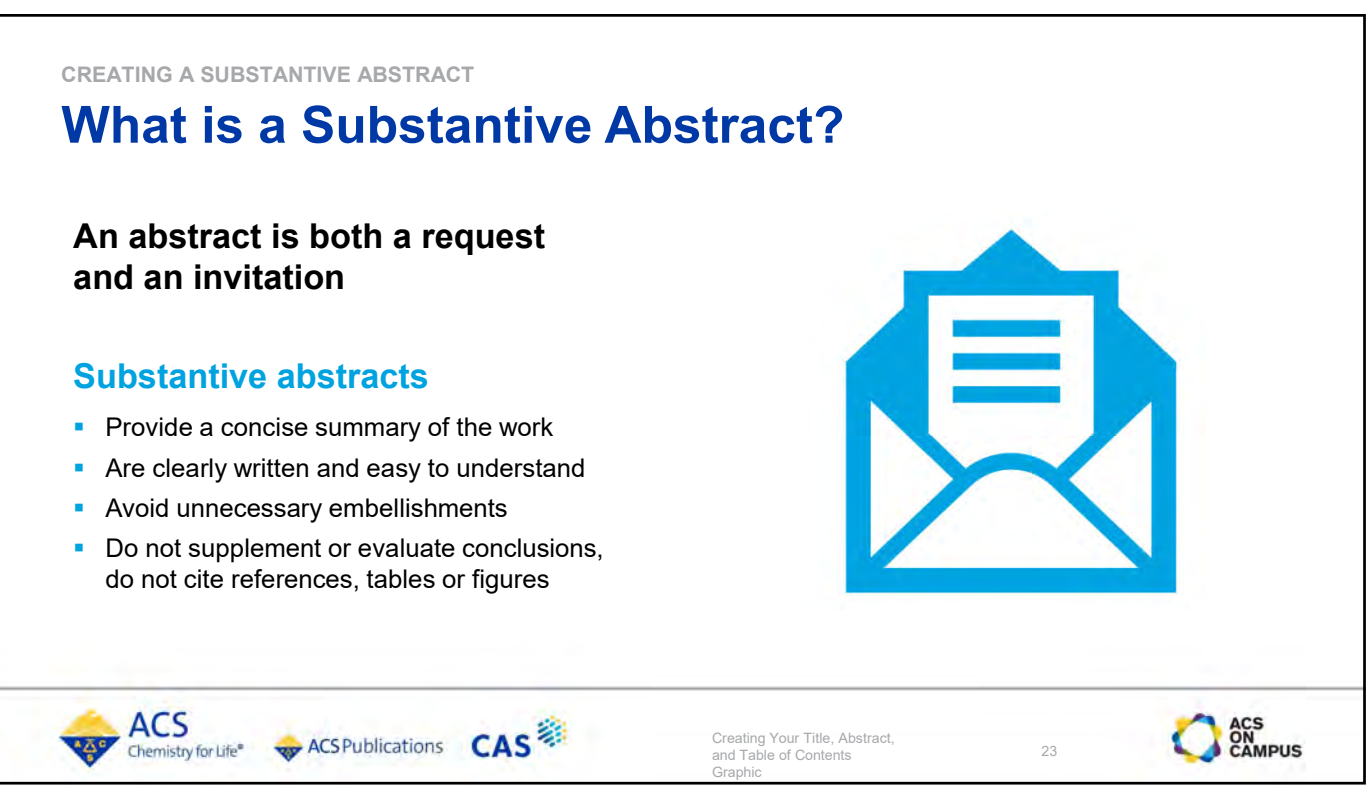

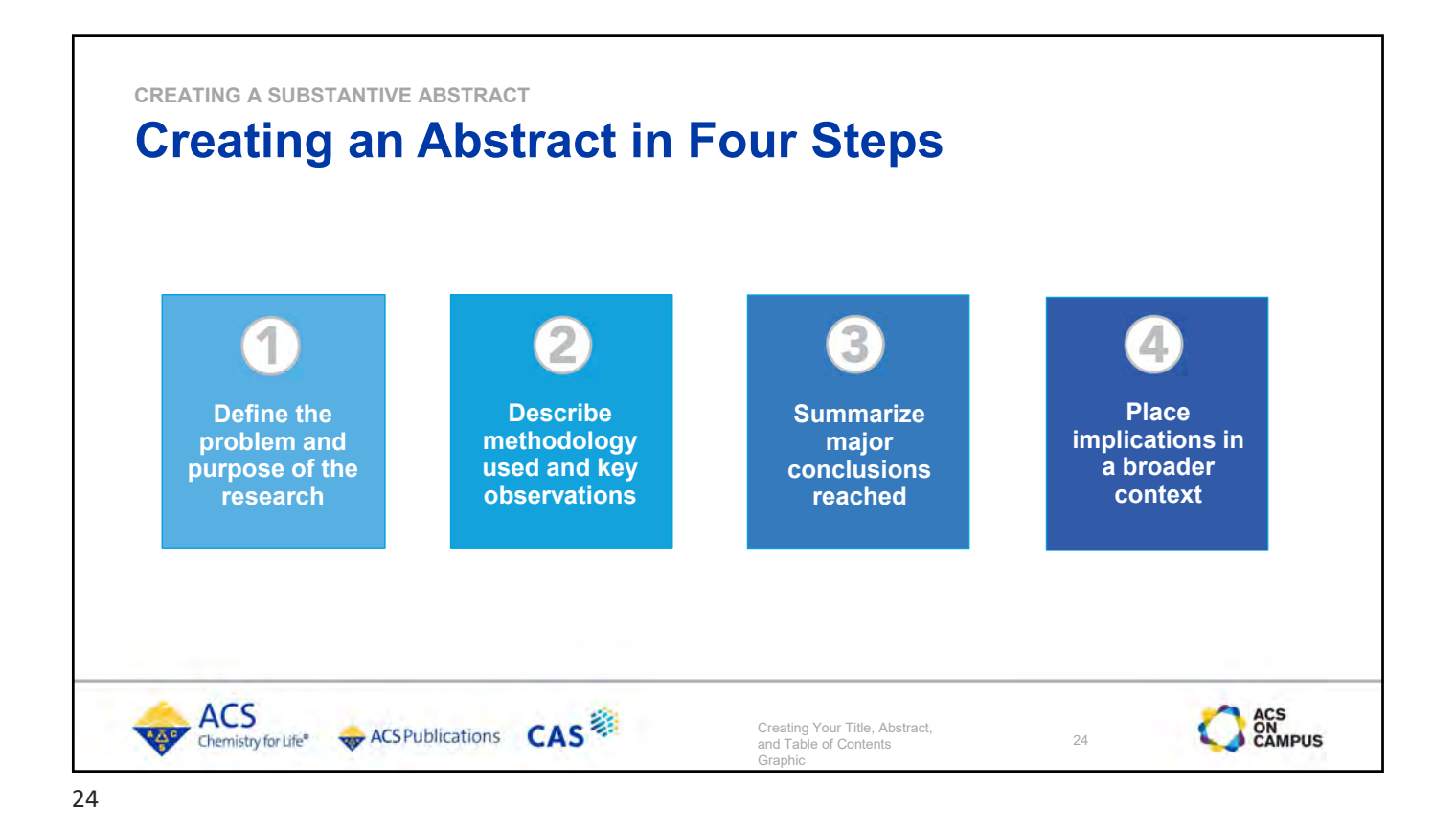

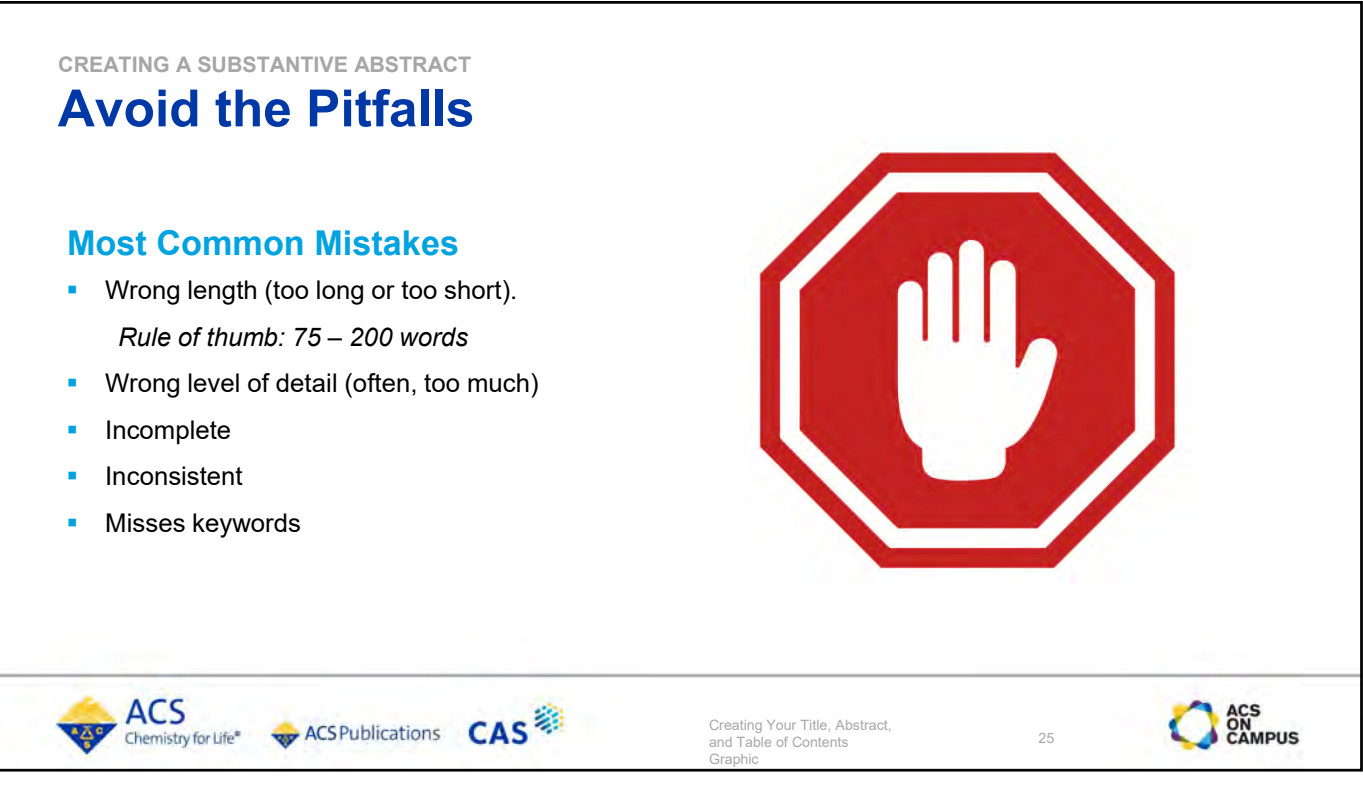

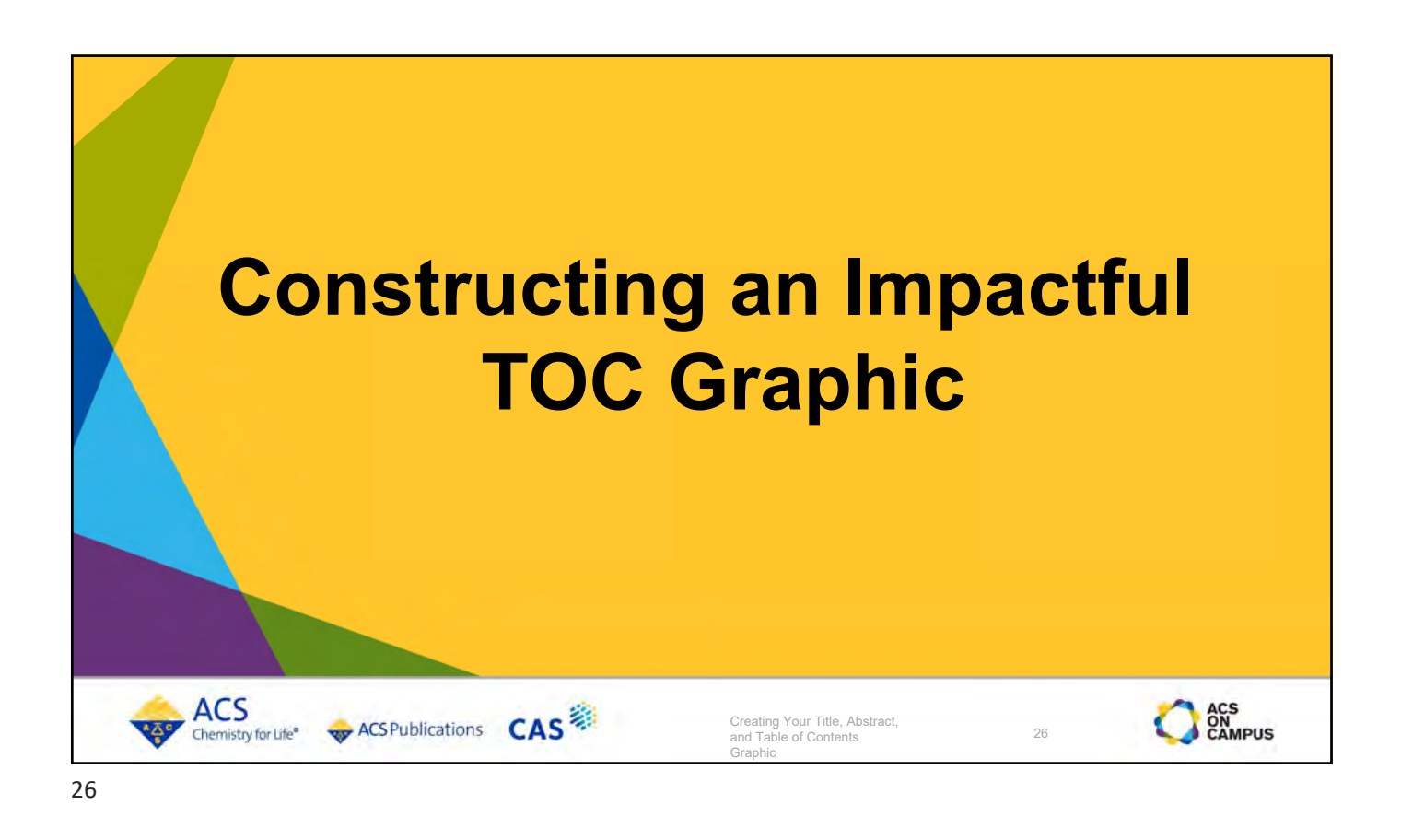

**CONSTRUCTING AN IMPACTFUL TOC GRAPHIC**

## **An Impactful TOC Graphic**

## The TOC graphic is a **single concise visual representation** of the research findings. It serves as a:

Graphic in the TOC, on the article page, and is frequently used in promoting your article

**ACSPublications** CAS

- Snapshot of the research findings
- Welcome mat for readers
- Spotlight for your research

**ACS** 

Chemistry for Life®

Unique identifier for your research

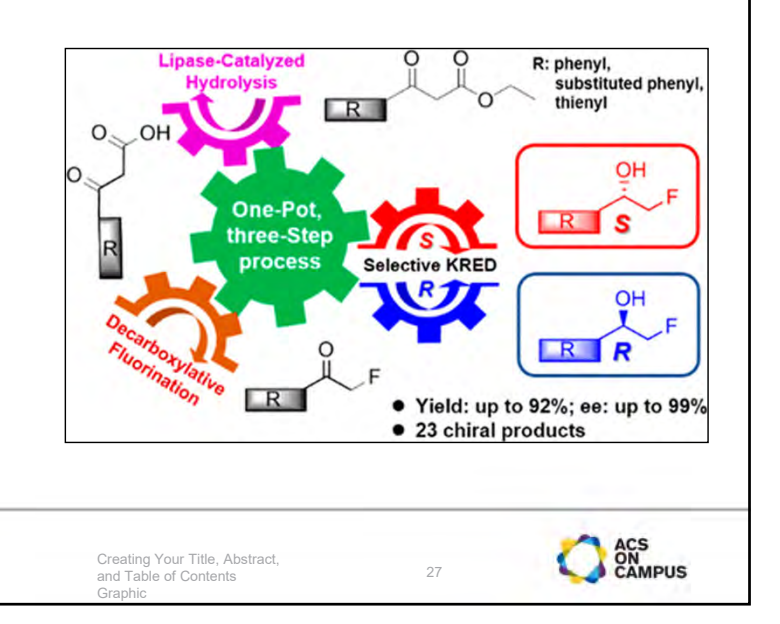

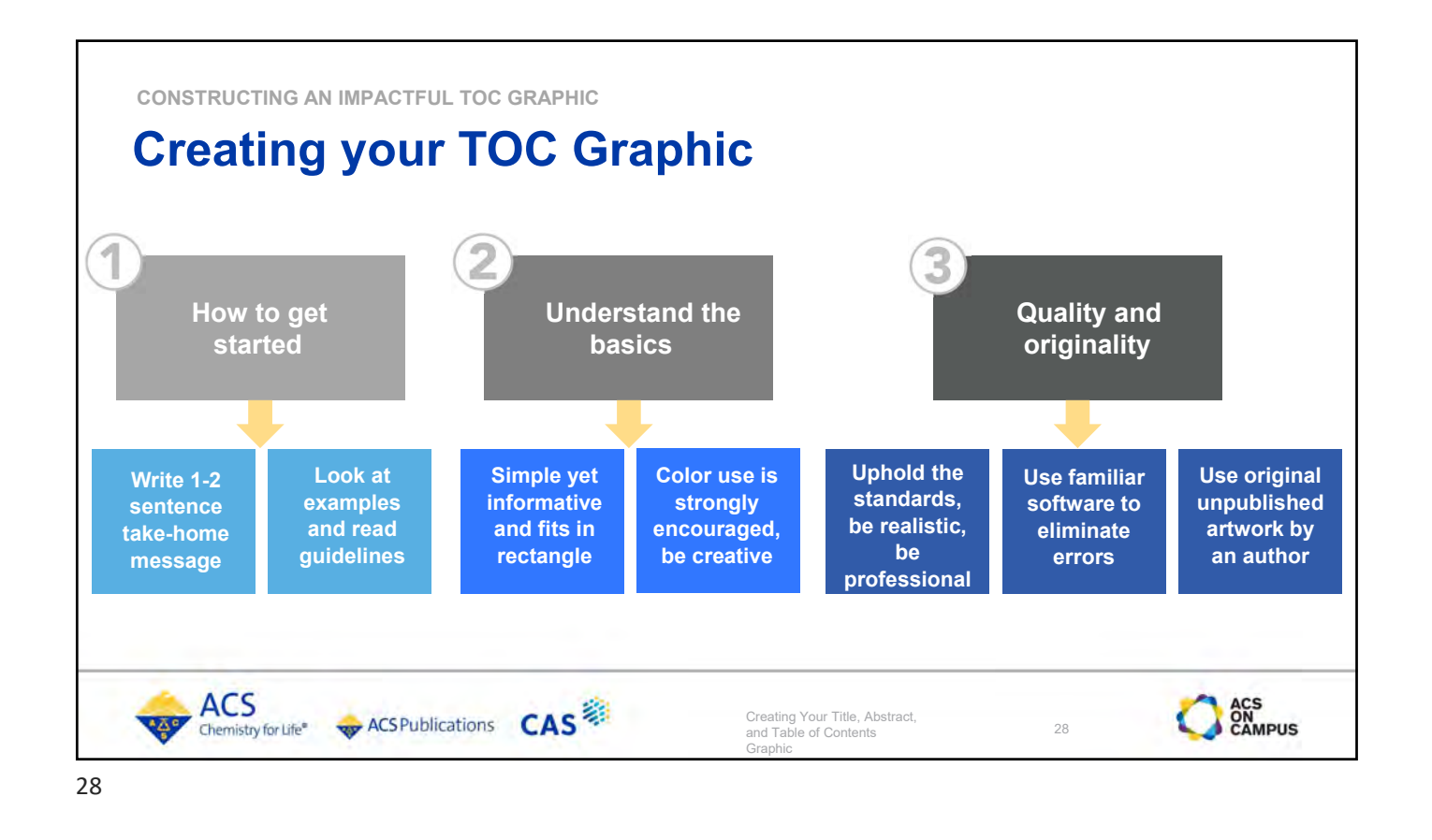

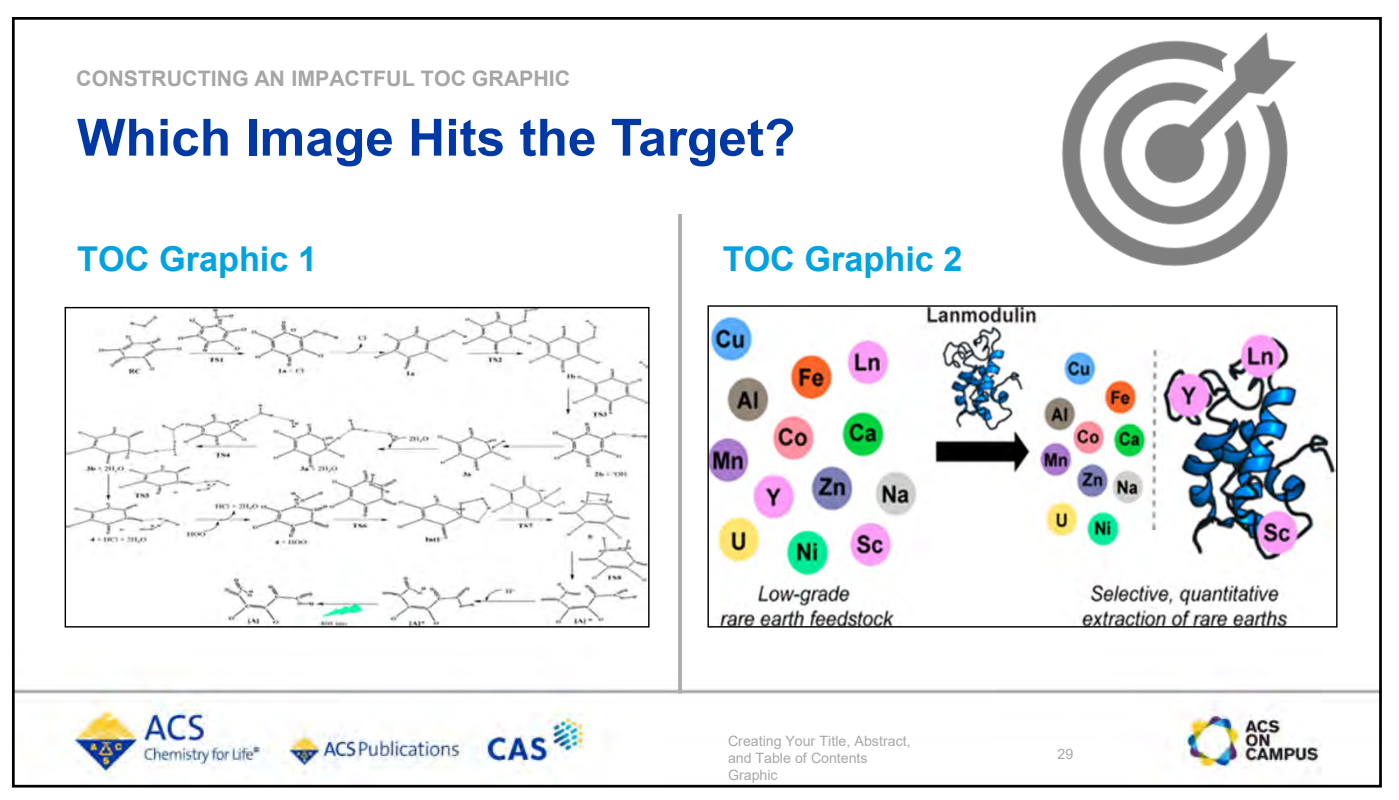

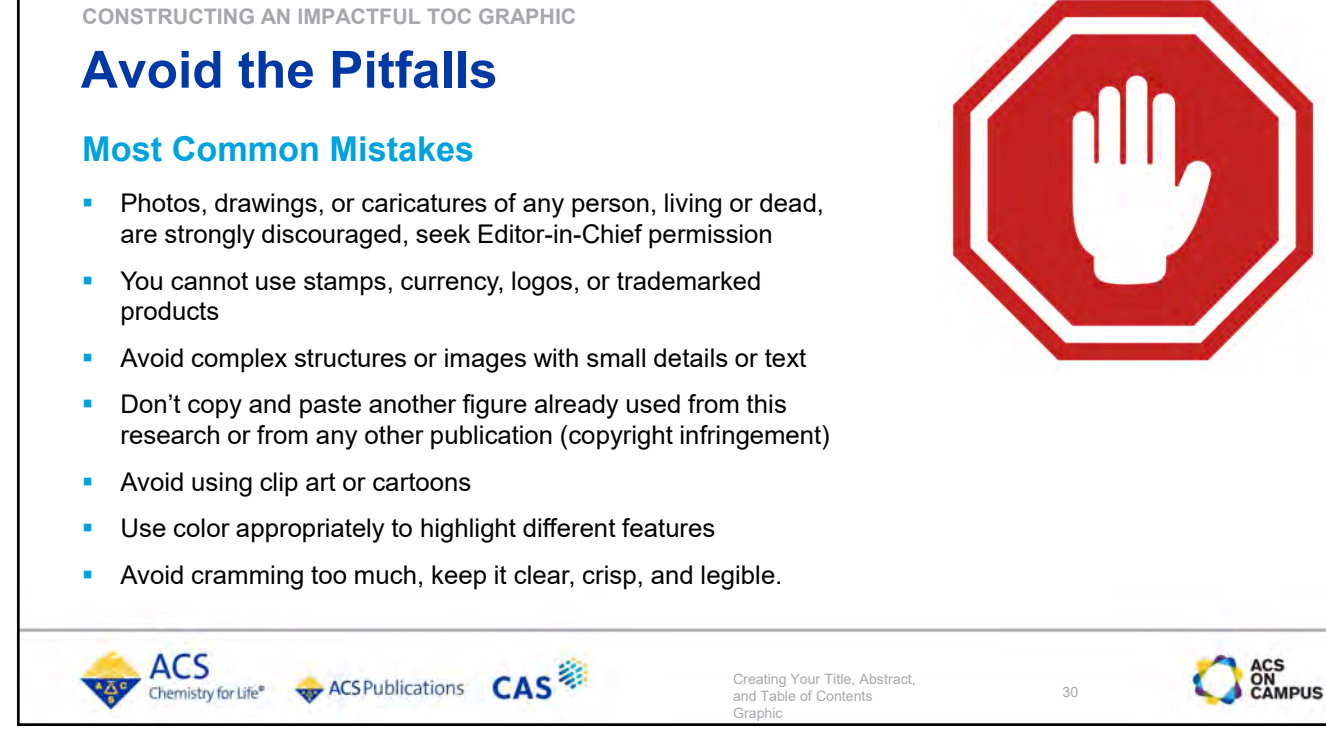

30

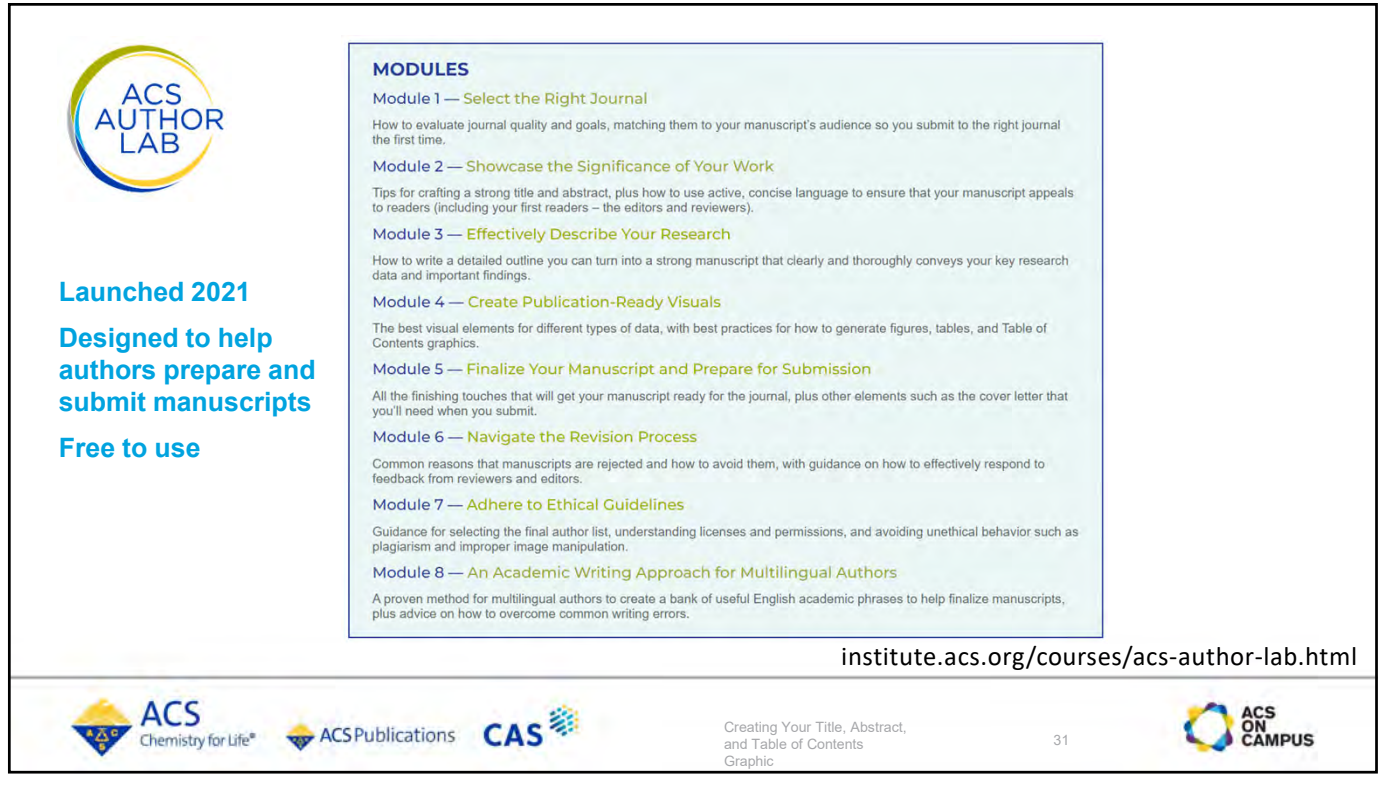

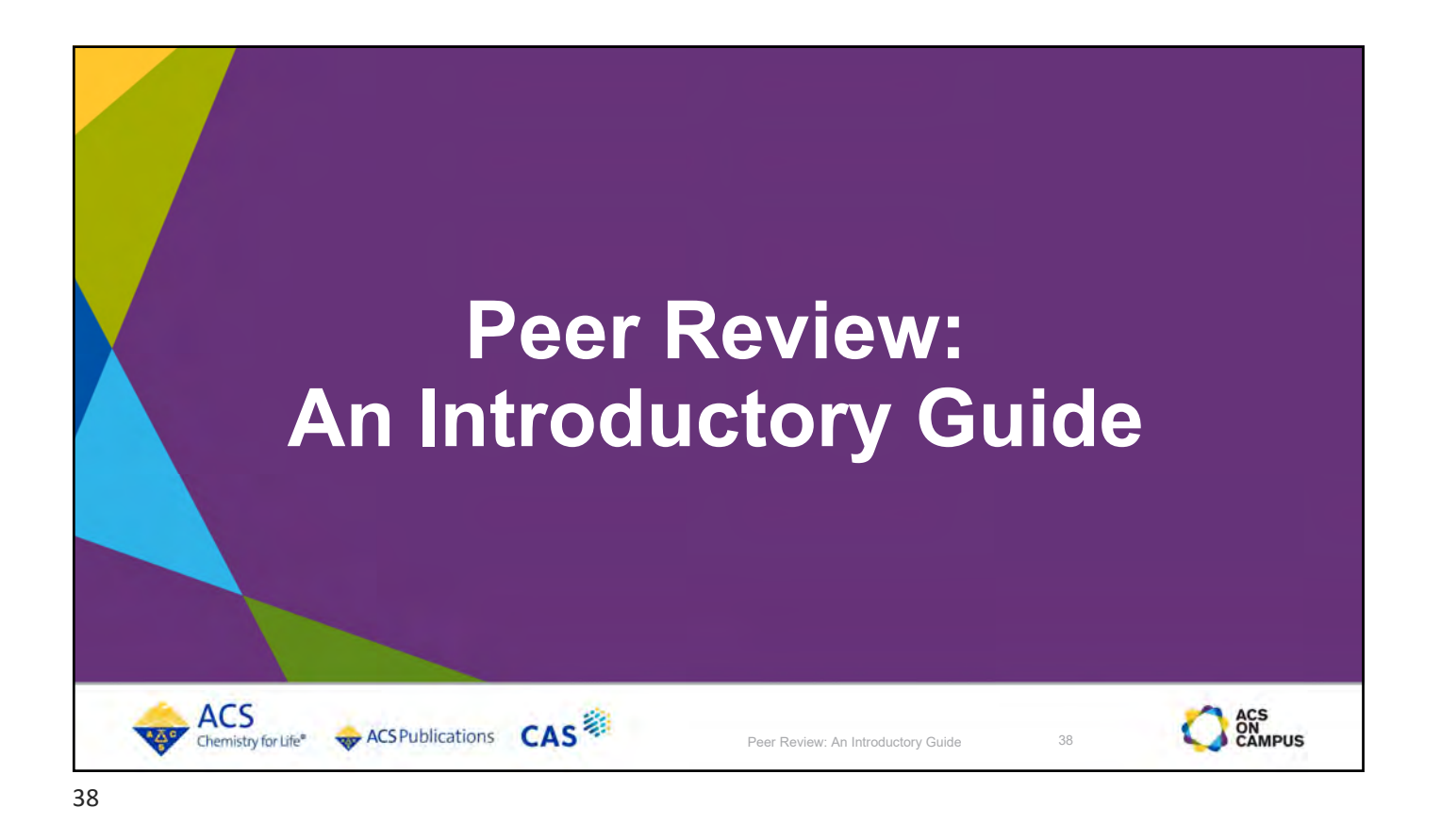

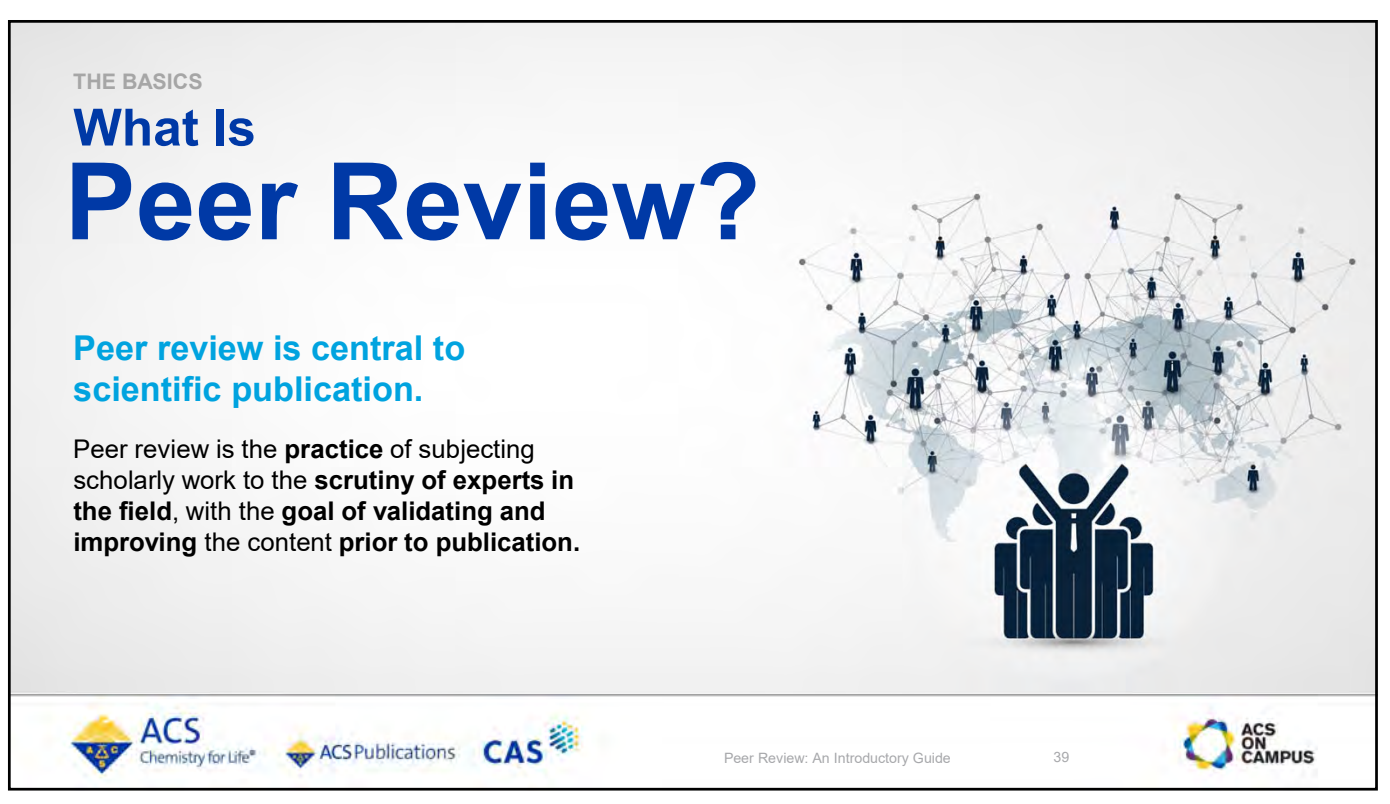

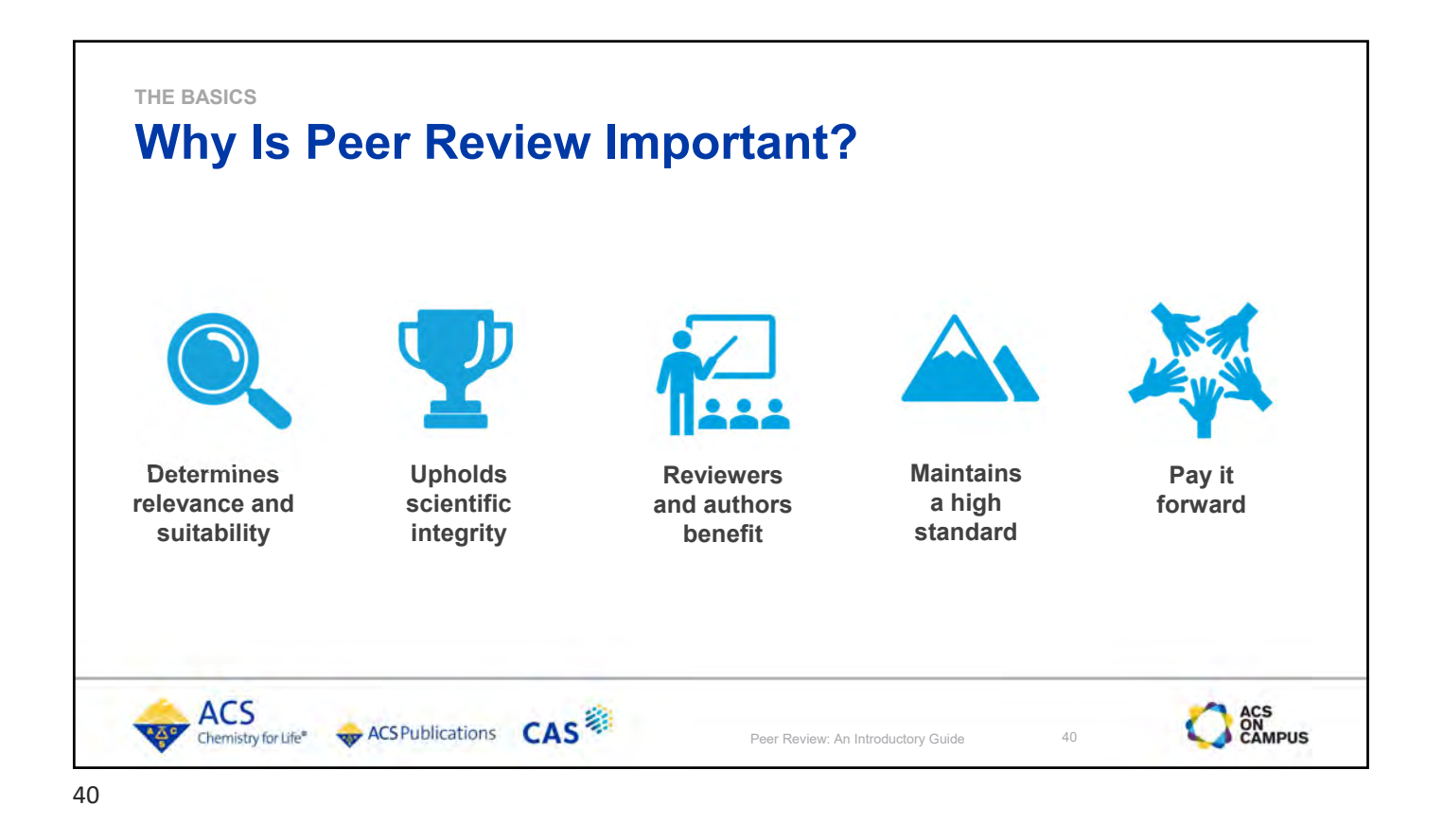

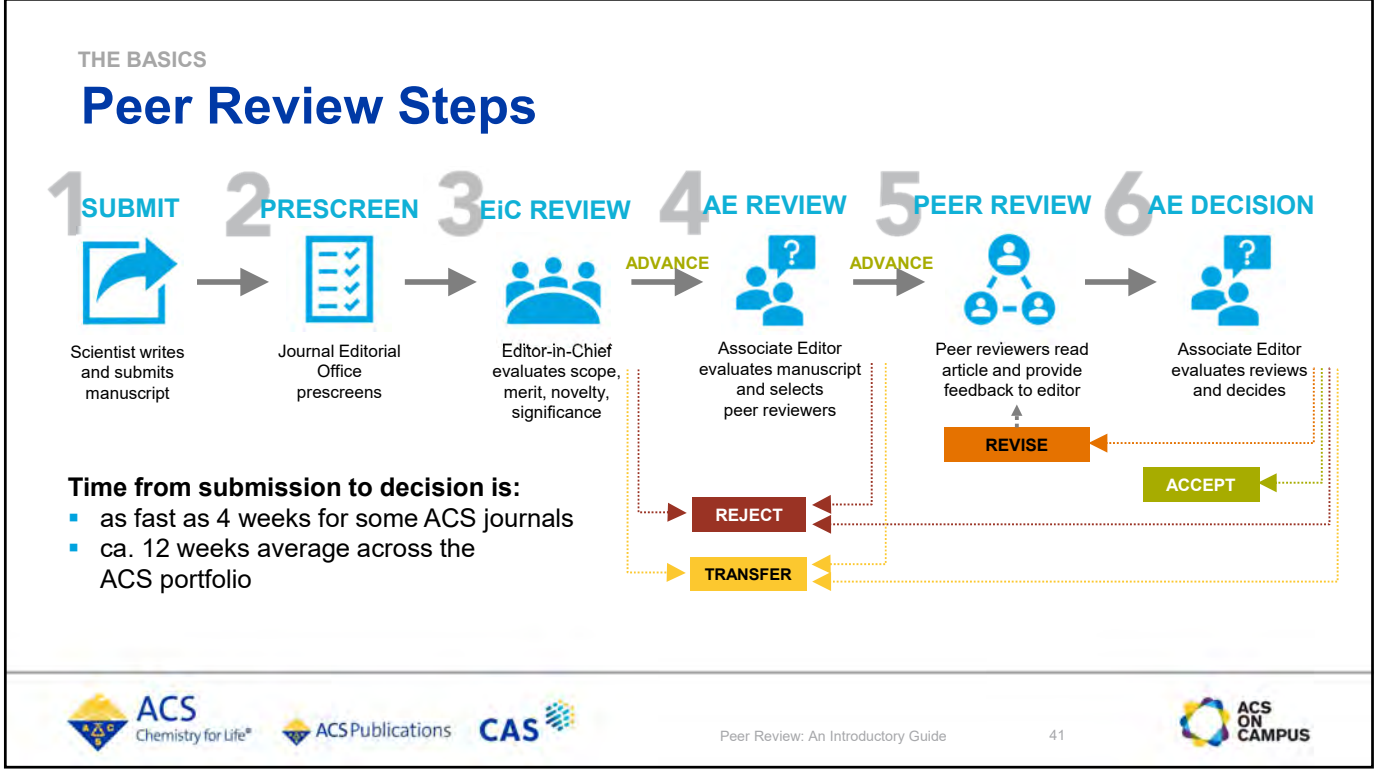

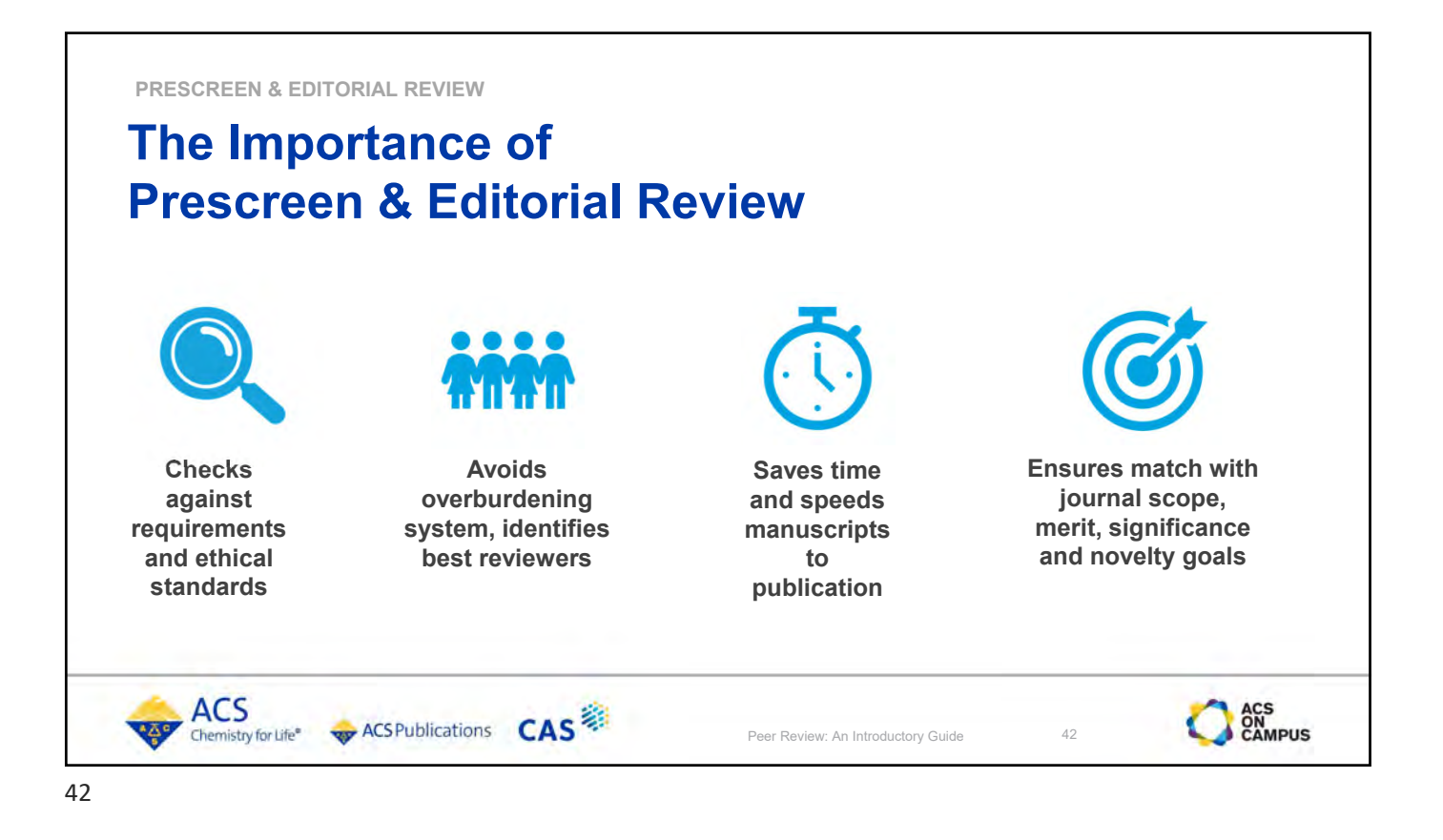

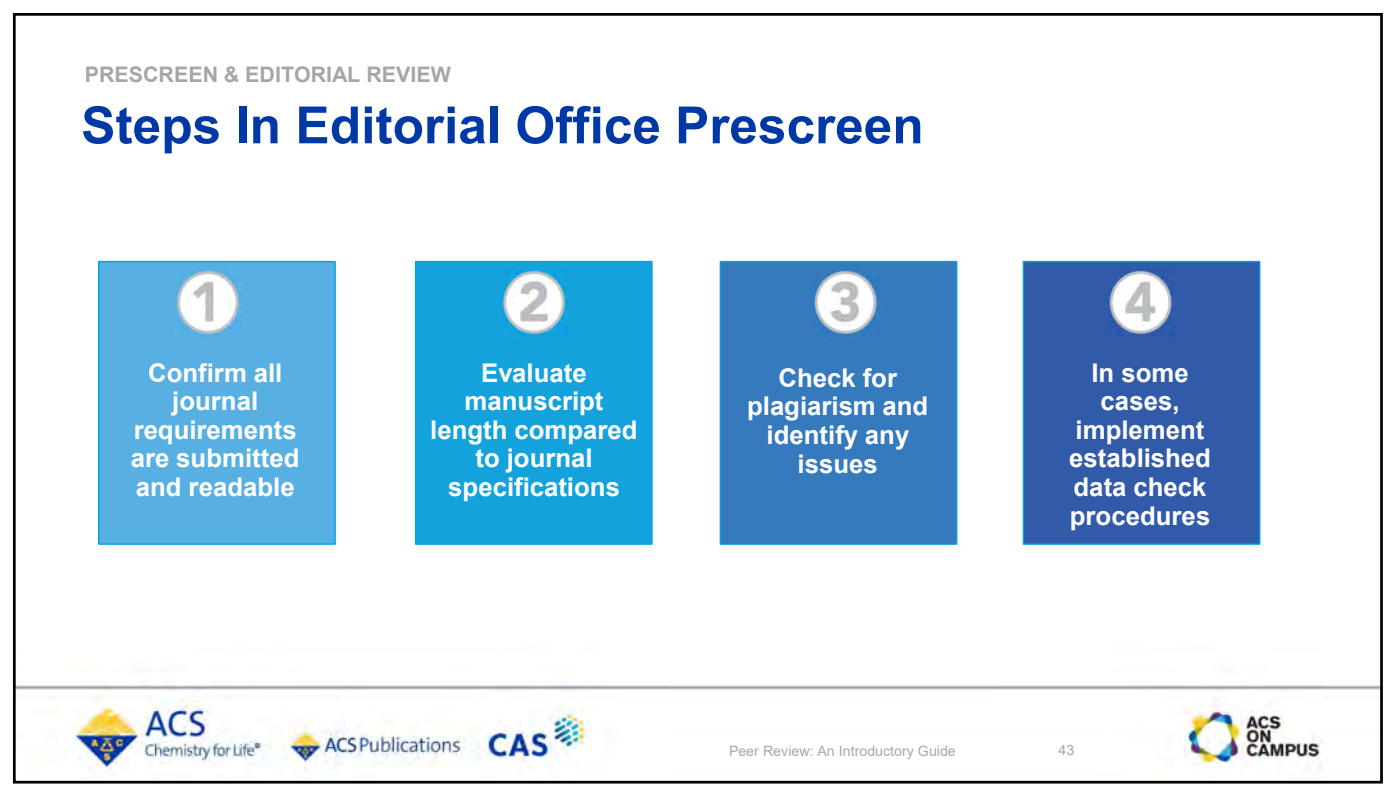

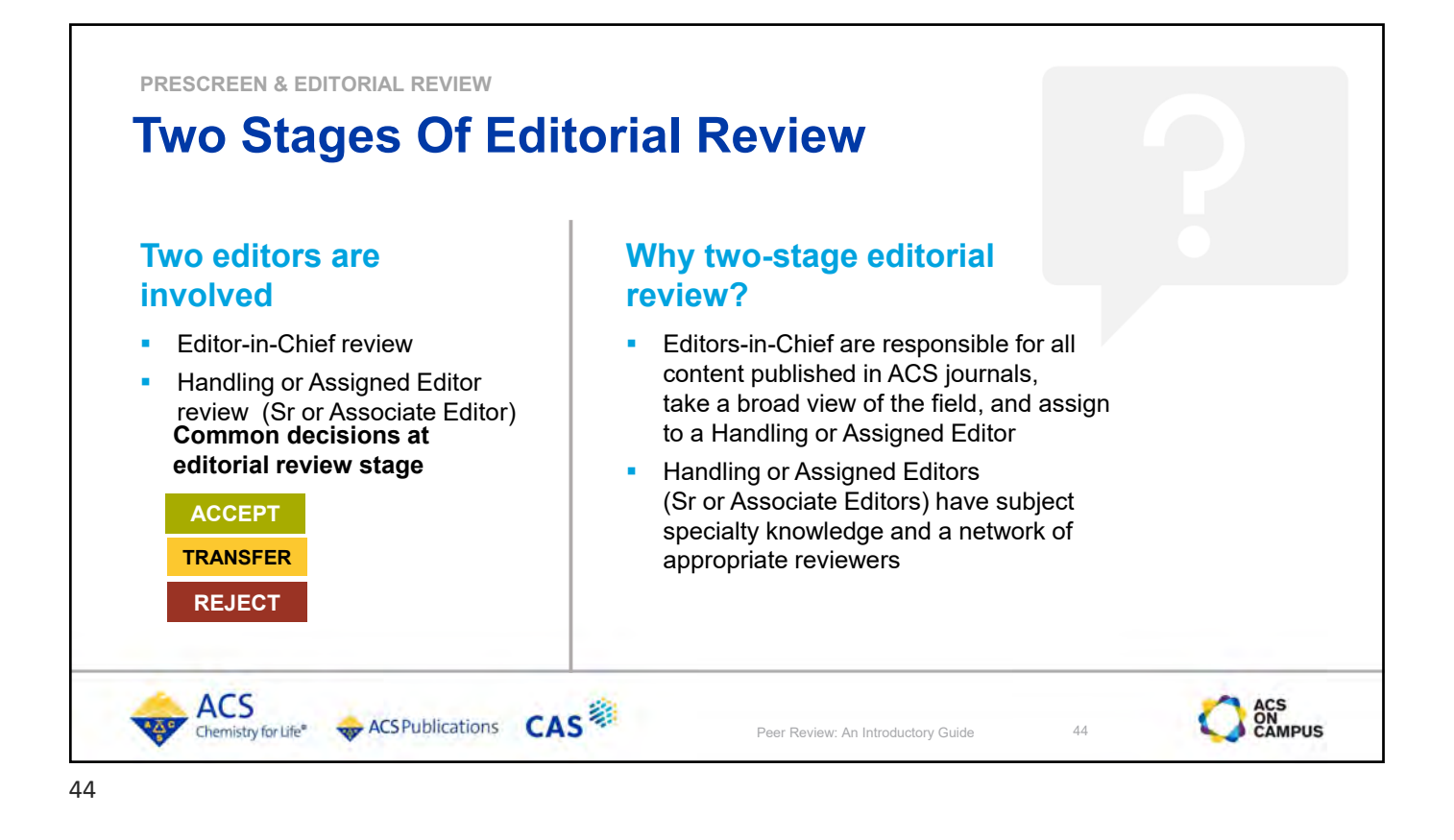

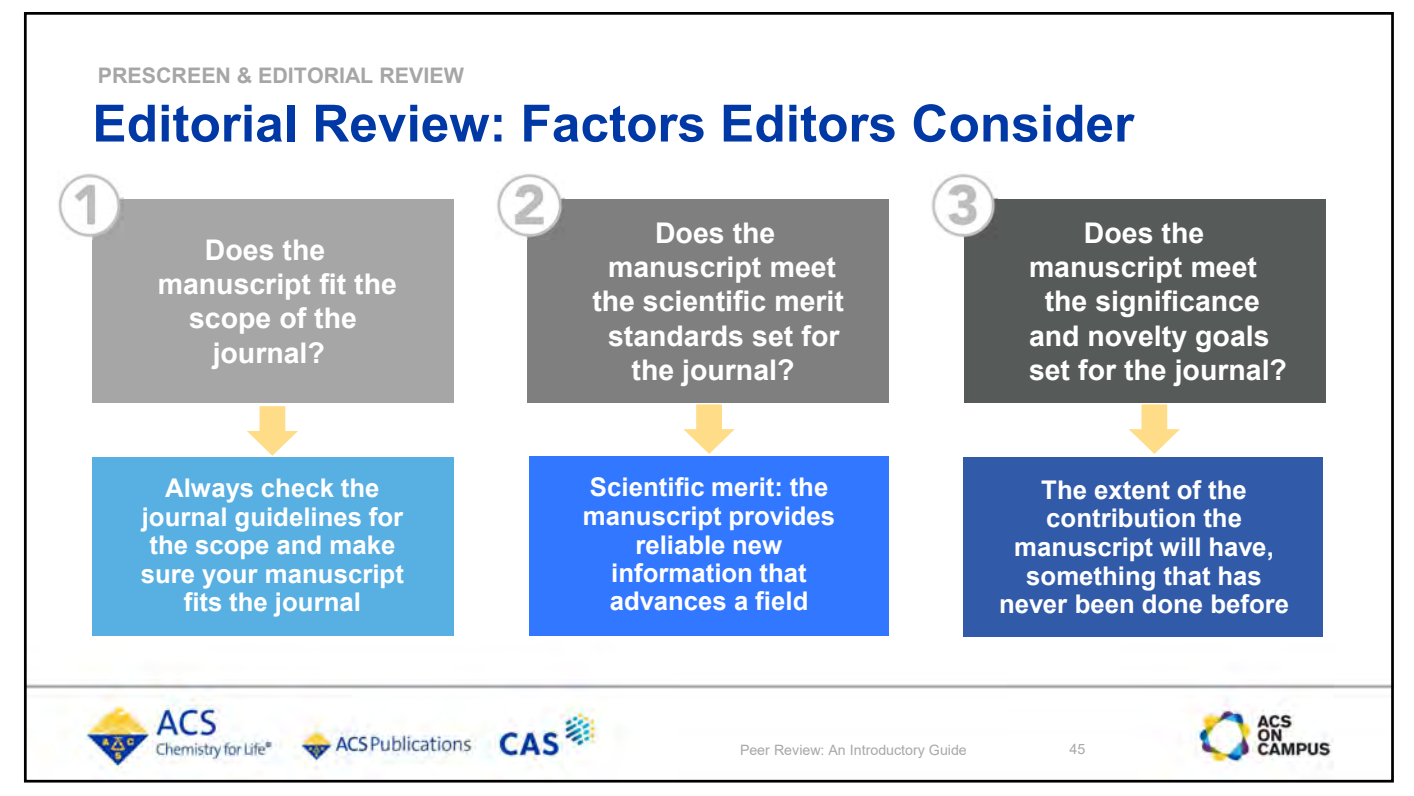

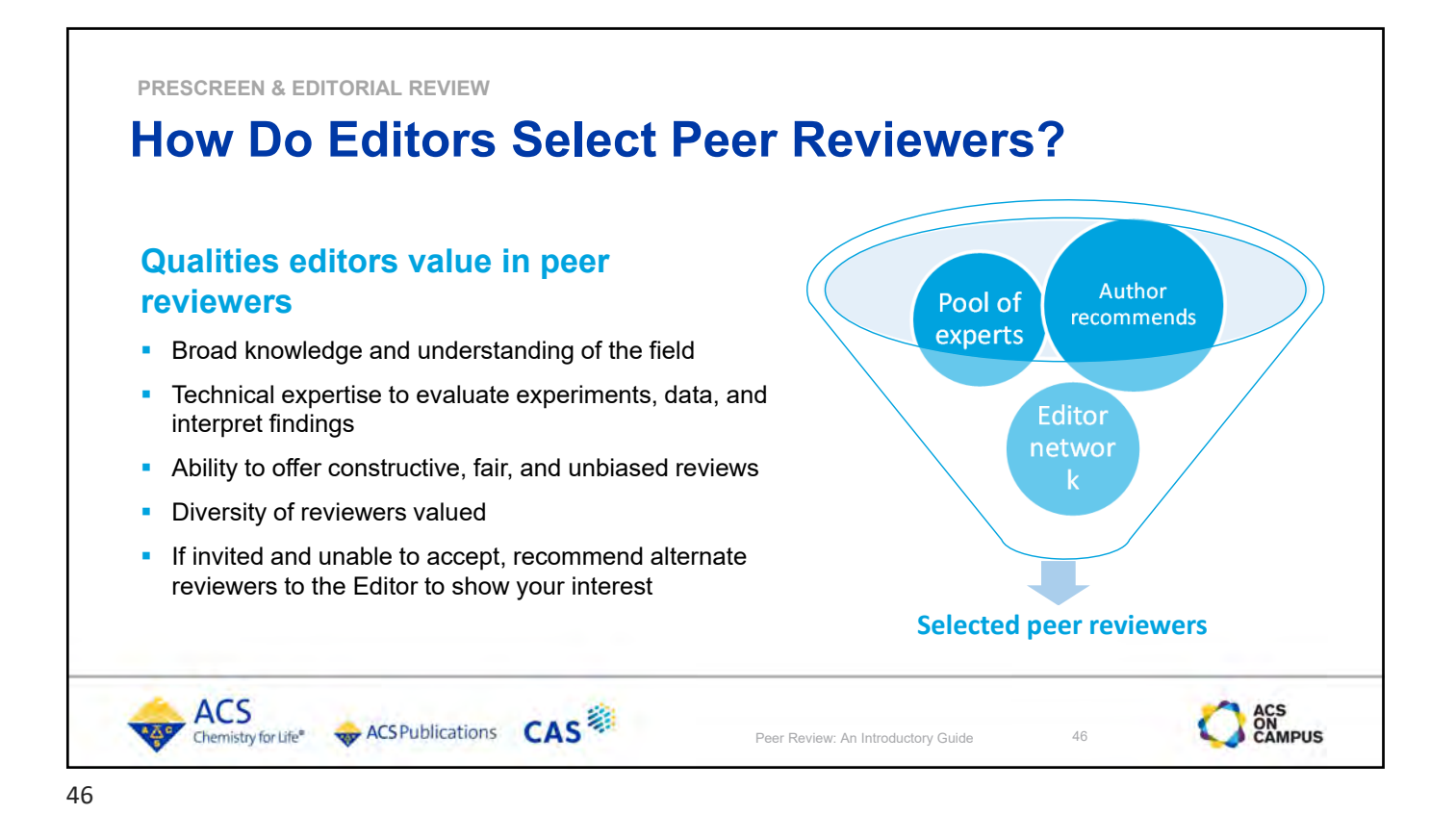

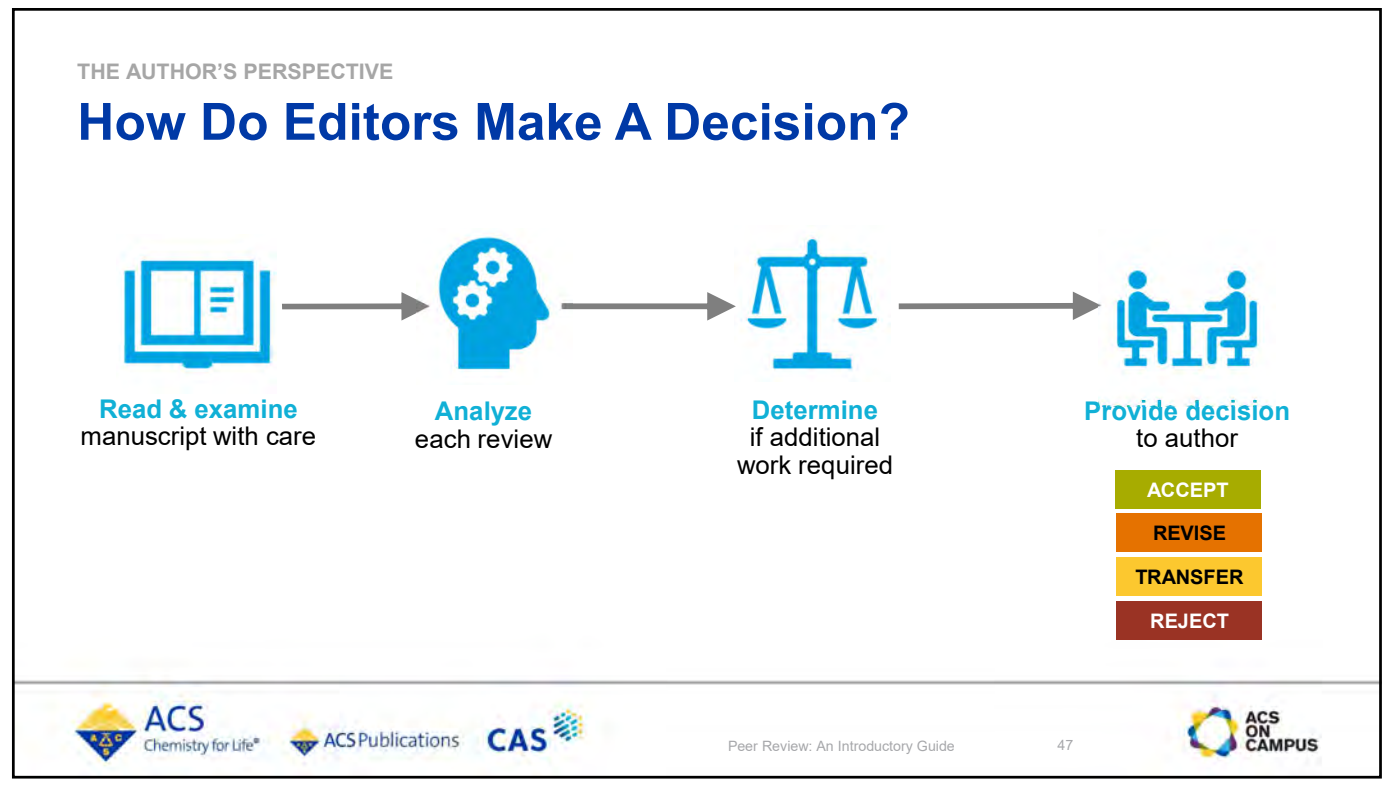

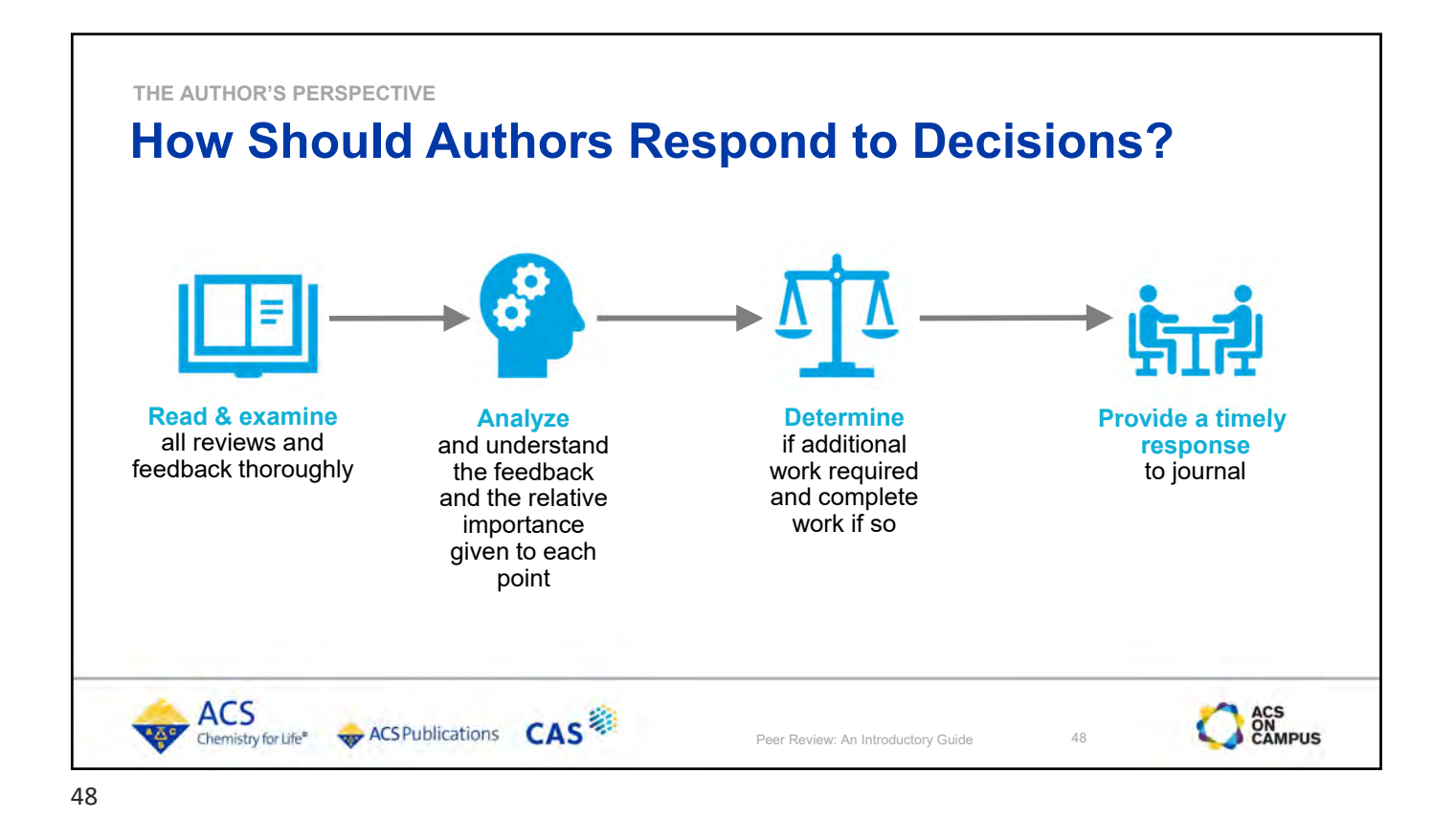

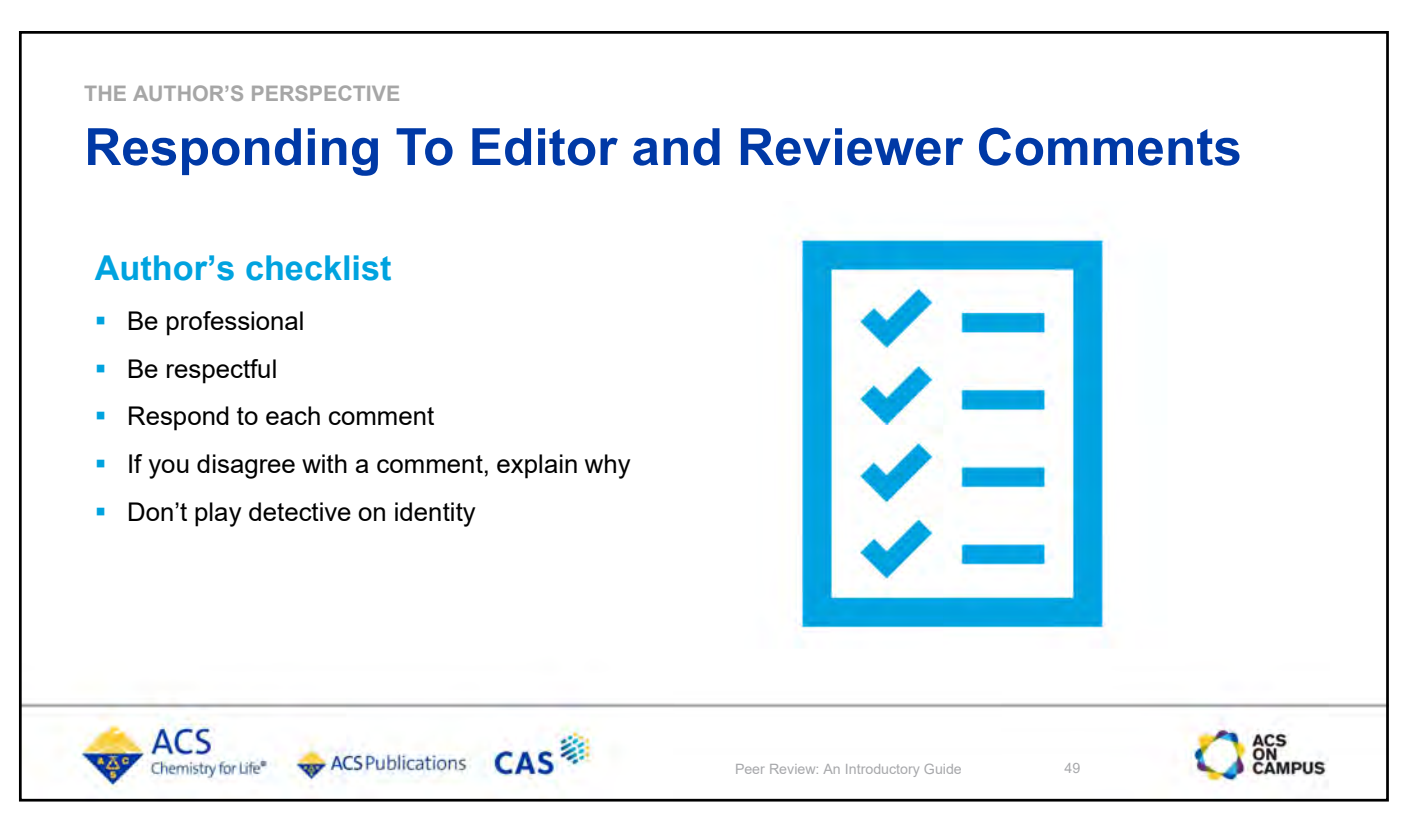

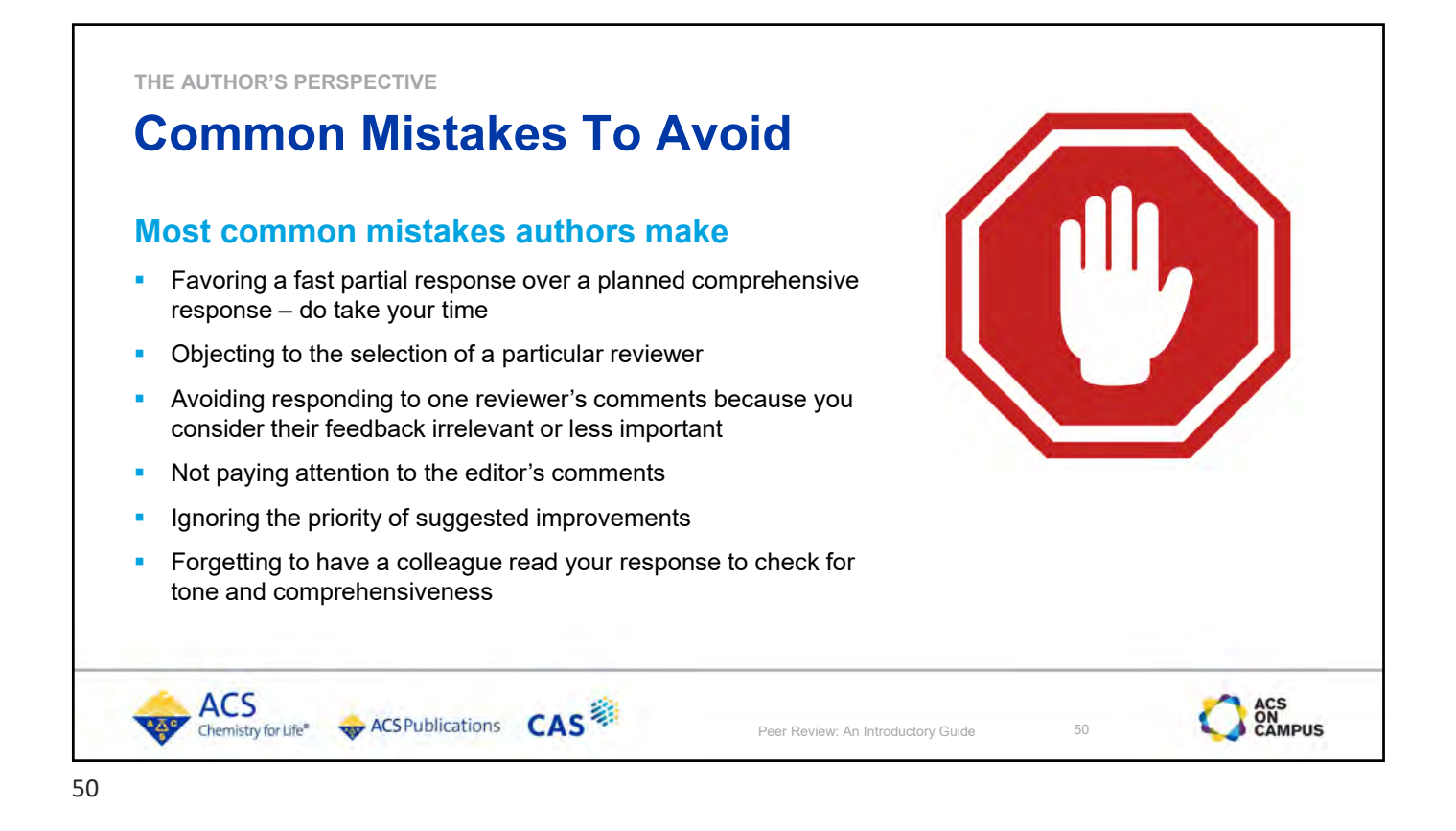

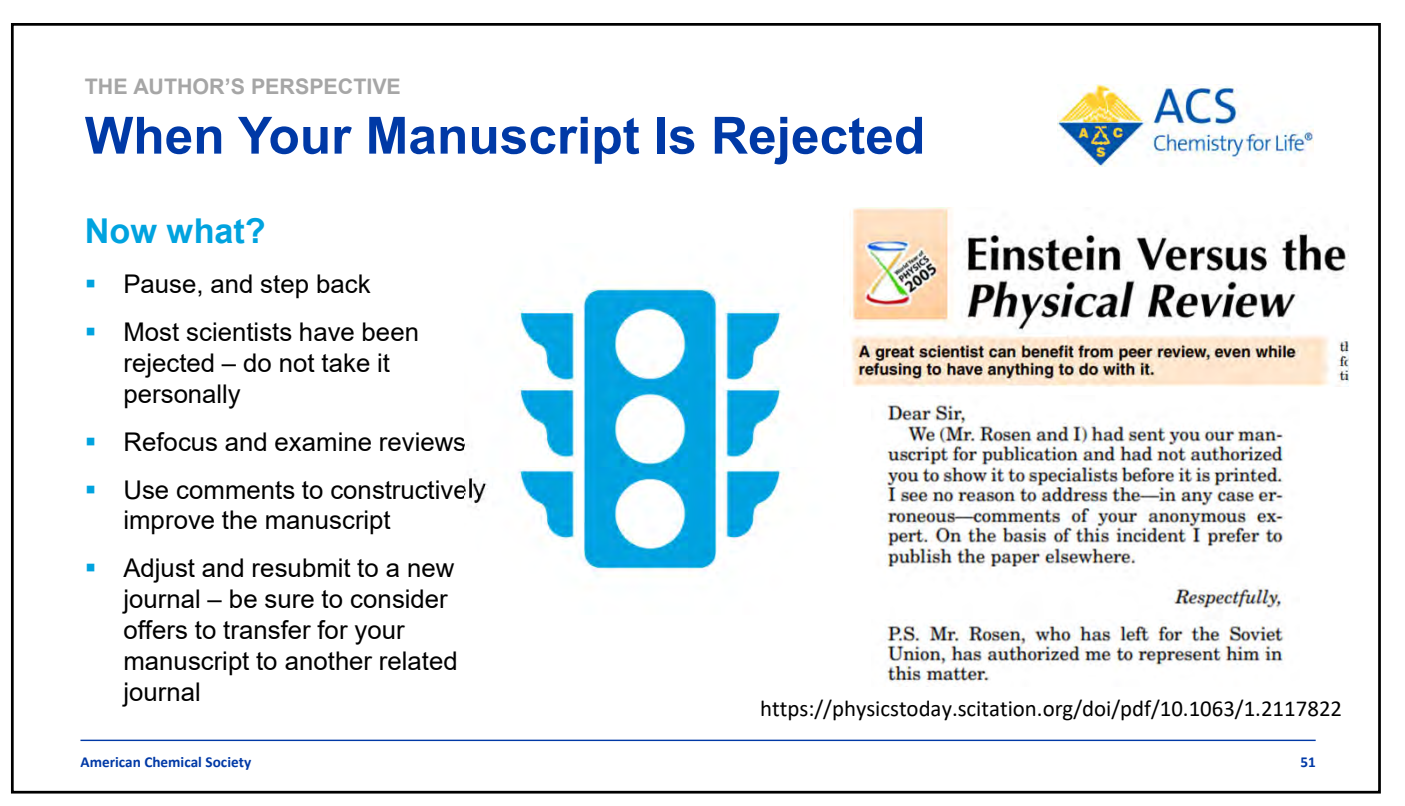

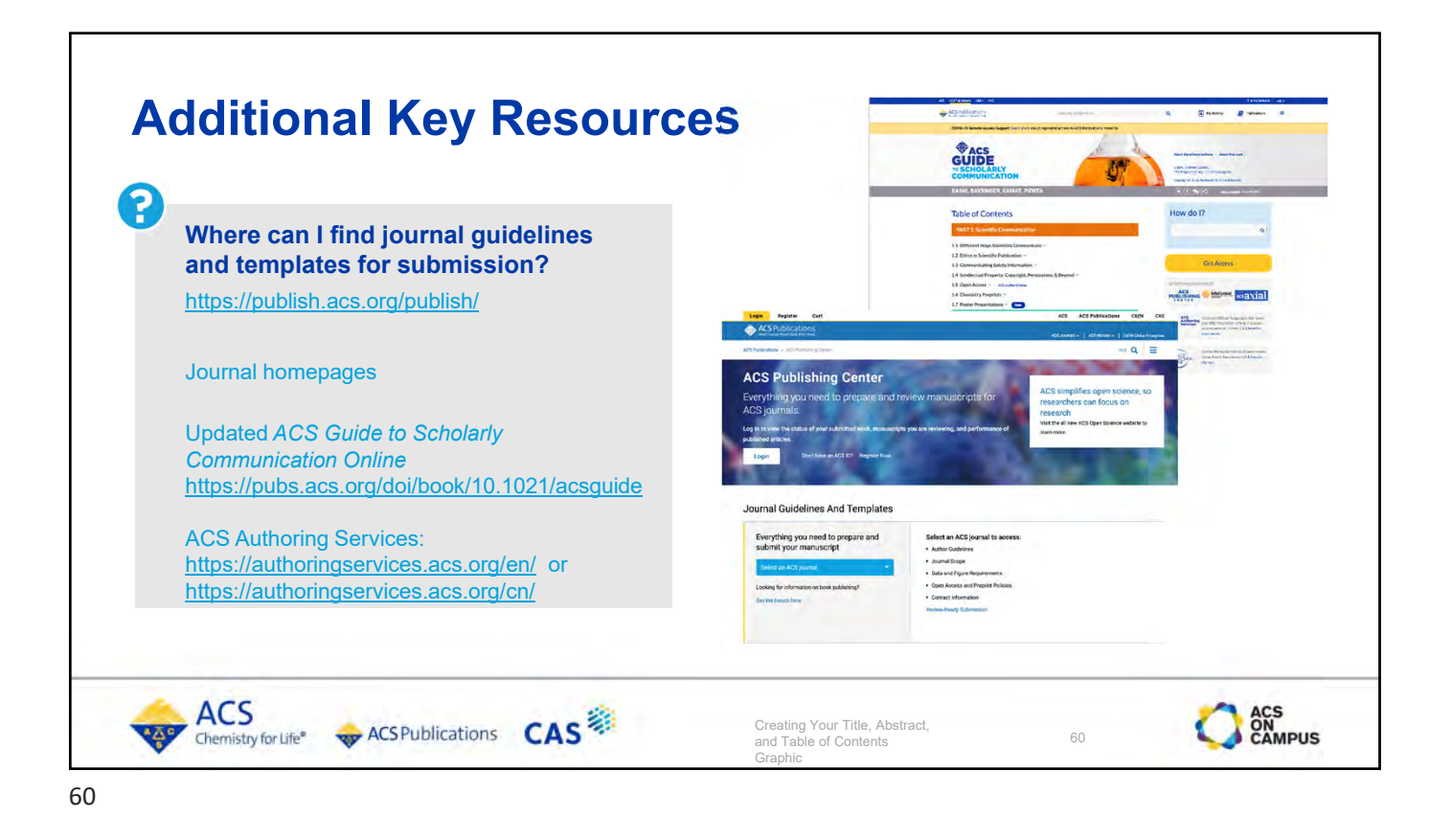

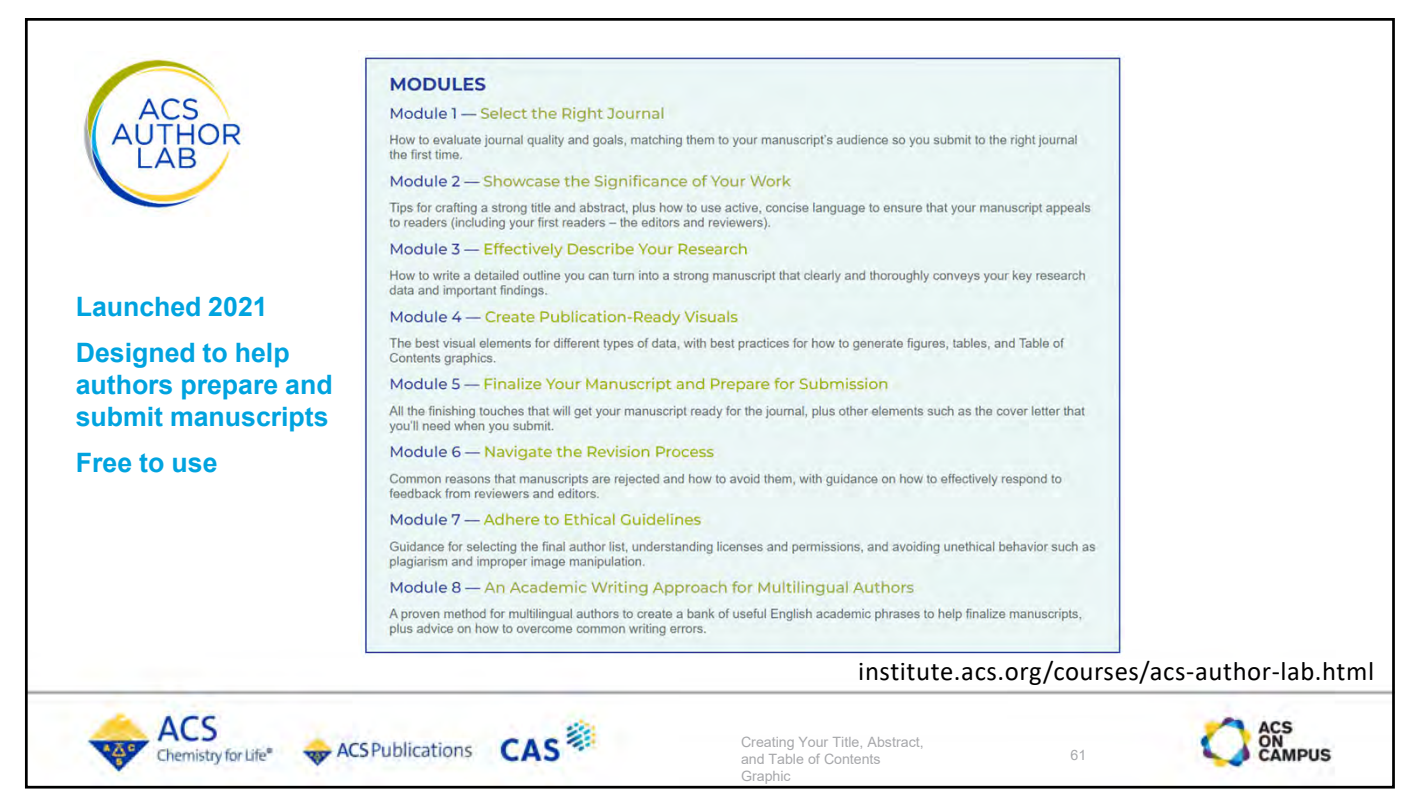

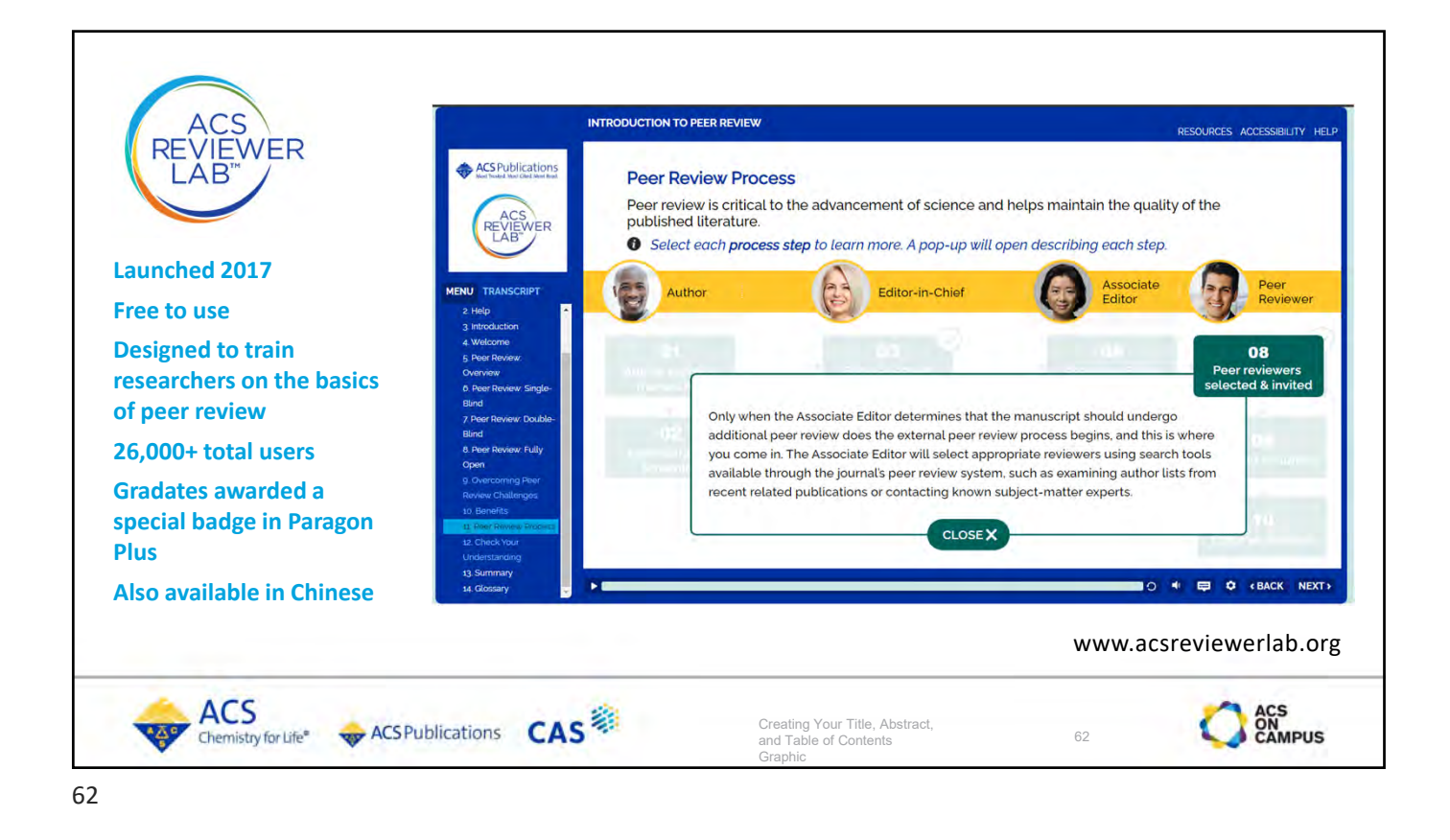

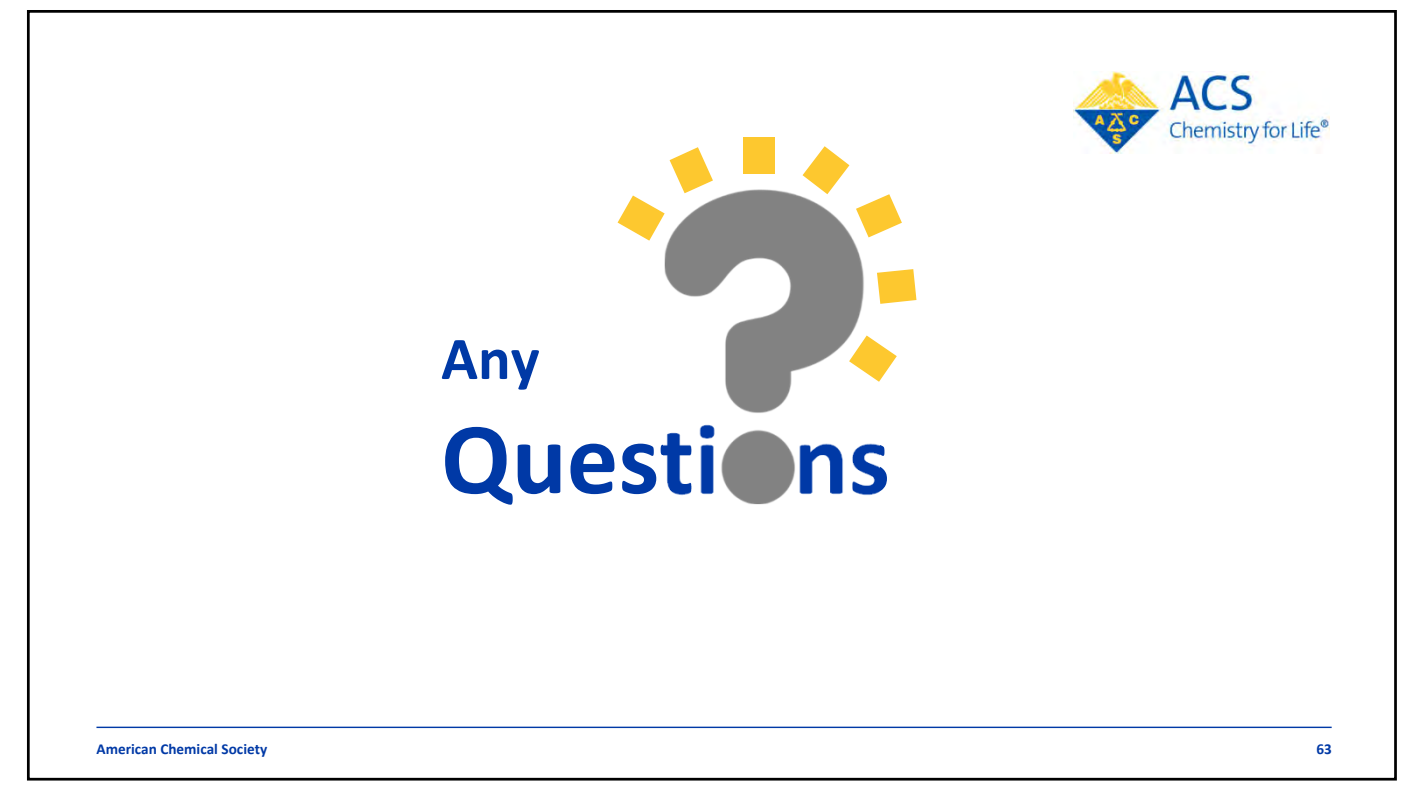

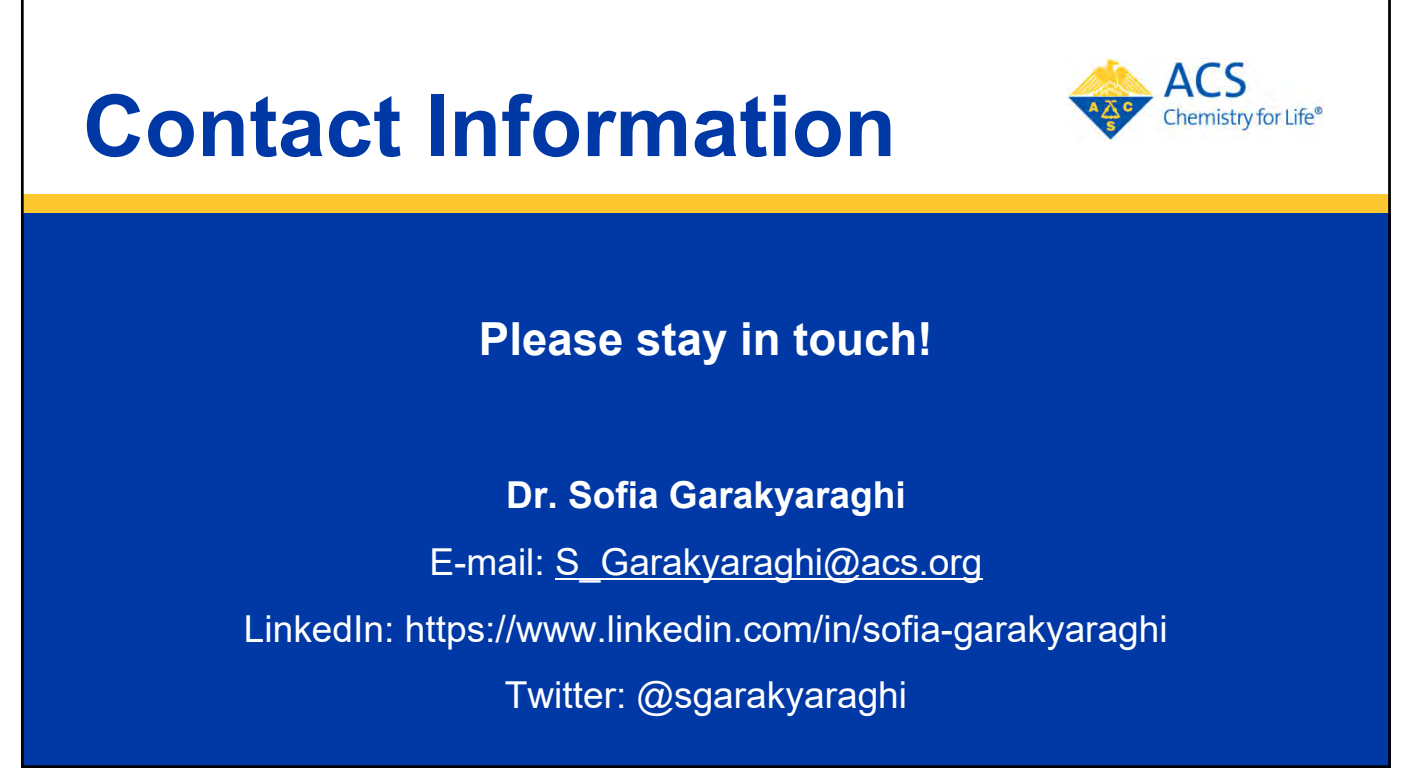